# ČESKÁ ZEMĚDĚLSKÁ UNIVERZITA

# FAKULTA ŽIVOTNÍHO PROSTŘEDÍ

KATEDRA VODNÍHO HOSPODÁŘSTVÍ A ENVIRONMENTÁLNÍHO MODELOVÁNÍ

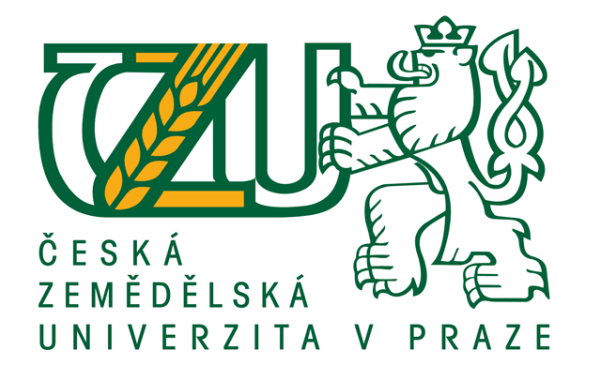

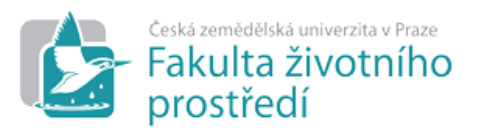

Diplomová práce

Příprava geometrického podkladu pro hydrodynamický model MIKE 11 na úseku vodního toku Otava

Vedoucí práce: Ing. Radek Roub, Ph.D.

Diplomant: Martin Švec

2015 ©

# ČESKÁ ZEMĚDĚLSKÁ UNIVERZITA V PRAZE

Katedra vodního hospodářství a environmentálního modelování

Fakulta životního prostředí

# **ZADÁNÍ DIPLOMOVÉ PRÁCE**

### **Bc. Martin Švec**

Environmentální modelování

Název práce

Příprava geometrického podkladu pro hydrodynamický model MIKE 11 na úseku vodního toku Otava

Název anglicky

Preparation of geometric data for a MIKE 11 hydrodynamic model on a reach of the Otava river

#### Cíle práce

- 1. Zpracování postupu řešení tvorby DMR v prostředí GIS
- 2. Příprava modelu terénu z dat LLS v kombinaci s experimentálně získanými daty
- 3. Srovnání výstupů z hydrodynamického modelu MIKE 11 pro různé varianty výpočtu

#### Metodika

1. Vytvoření bodové vrstvy TIN

2. Na podkladu DMT vytvoření osy toku a příčných profilů v ArcGis

3. Práce s daty v MIKE 11 - simulace N - letých průtoků zaznamenaných v Evidenčním listu hlásného profilu č. 127 v Písku na řece Otavě, tj. Q1, Q5, Q10, Q50 a Q100 ve třech hydrodynamických modelech

- 4. Hydrodynamický model pouze na základě dat DMT
- 5. Hydrodynamický model na základě dat z geodetického zaměření profilů
- 6. Porovnání výsledků 3 modelů.

#### Doporučený rozsah práce

cca 60 stran + grafické přílohy

#### Klíčová slova

DMT 5G, hydrodynamický model, LLS, Mike 11, průtok, povodeň, příčný profil

#### Doporučené zdroje informací

DHI, 2003: MIKE 11 - a Modelling System for Rivers and Channels: Short Introduction Tutorial. Danish Hydraulic Institute, Hørsholm, Denmark, 88 s., online: https://www.tu-braunschweig.de/Medien-DB/geooekologie/mike-11-short-introduction-tutorial.pdf

VÚV, 2014: Charakteristika toků a povodí ČR. Výzkumný ústav vodohospodářský T. G. Masaryka, Oddělení geografických informačních systémů a kartografie. Praha. online: http://www.dibavod.cz/24/charakteristiky-toku-a-povodi-cr.html

Předběžný termín obhajoby 2015/06 (červen)

Vedoucí práce Ing. Radek Roub, Ph.D.

Elektronicky schváleno dne 21. 4. 2015

prof. Ing. Pavel Pech, CSc. Vedoucí katedry

Elektronicky schváleno dne 22. 4. 2015

prof. Ing. Petr Sklenička, CSc. Děkan

V Praze dne 22.04.2015

Oficiální dokument \* Česká zemědělská univerzita v Praze \* Kamýcká 129, 165 21 Praha 6 - Suchdol

### **Prohlášení autora diplomové práce**

Prohlašuji, že jsem diplomovou práci "Příprava geometrického podkladu pro hydrodynamický model MIKE 11 na úseku vodního toku Otava" vypracoval samostatně pod vedením Ing. Radka Rouba, Ph.D. Uvedl jsem všechny literární prameny a publikace, ze kterých jsem čerpal.

Martin Švec

\_\_\_\_\_\_\_\_\_\_\_\_\_\_\_\_\_\_\_\_\_\_\_\_\_\_\_\_\_

V Mělníku, 22. dubna 2015

#### **Poděkování**

Rád bych na tomto místě poděkoval vedoucímu mé práce Ing. Radku Roubovi, Ph.D. za rady a čas, který mi v průběhu práce věnoval. Dále bych chtěl poděkovat panu Ing. Luďkovi Burešovi za cenné rady při řešení modelů. Také děkuji DHI a. s. za poskytnutí softwaru Mike11, Ing. Maximu Bernsteinovi za pomoc při práci se softwarem MIKE 11.

Dále děkuji Českému úřadu katastrálnímu a Povodí Vltavy s. p. za poskytnutí dat.

V neposlední řadě bych chtěl poděkovat své rodině, přítelkyni Kateřině za všestrannou pomoc a podporu.

Výsledky publikované v diplomové práci vznikly za podpory Technologické agentury ČR, projektu TA02020139 - "Využití hydrologického měření při schematizaci koryt vodních toků pro potřeby hydrodynamických modelů na podkladě dat leteckého laserového skenování".

#### **Abstrakt**

Tato diplomová práce se zabývá použitelností topografických dat získaných z leteckého laserového skenování (LLS) pro hydrodynamické posuzování toků. Jedná se o digitální model reliéfu 5. generace (DMR 5G), který je ve formě nepravidelné trojúhelníkové sítě TIN a který by měl nahradit stávající výškopisné modely poskytované Českým úřadem zeměměřickým a katastrálním. LLS se vyznačuje rychlým sběrem velkého objemu prostorových dat. Jeho nevýhodou je nižší přesnost oproti geodetickému zaměření a především nedostatečná schopnost popsat vodní toky vzhledem ke skutečnosti, že laserový paprsek nedokáže proniknout skrz vodní hladinu. Za využití prostředí softwaru ArcGIS 10.1 byl na těchto datech vytvořen digitální model terénu (DMT). Ten byl použit k tvorbě výpočetní geometrie příčných profilů zvoleného úseku řeky Otavy v katastrálním území města Písku. Geodeticky zaměřené profily a profily získané z DMR 5G byly použity na sestavení hydrodynamických modelů za použití softwaru MIKE 11. Zároveň bylo pracováno s dvěma soubory průtoků – N-letými průtoky a průtoky sníženými o průtok naměřený během LLS. Porovnáním výstupů z modelů bylo zjištěno, že model DMT nadhodnocuje výsledky v porovnání s modelem sestaveným z geodetických dat.

**Klíčová slova:** DMT 5G, hydrodynamický model, LLS, Mike 11, průtok, povodeň, příčný profil

#### **Abstract**

This thesis deals with the applicability of topographic data obtained from airborne laser scanning (ALS) for hydrotechnical assesment of rivers. The assesed data is the Digital Terrain Model of the Czech Republic of the 5th generation (DMR 5G) which is represented in an irregular triangular network (TIN) and should replace current altimetry data provided by the Czech Office for Surveying, Mapping and Cadastre. Main advantage of ALS is fast data collection. However its accuracy is lower than that of data obtained through geodetic survey, especially for river channel mapping because of the laser's inability to penetrate water masses. A digital elevation model (DEM) was made using ArcGIS 10.1 from the given data which was subsequently used to represent the computational geometry of cross sections on a selected reach of the Otava river in the town of Písek. These cross sections, as well as cross sections based on data from geodetic survey, were used to run a hydrodynamic model in MIKE 11. Two sets of discharges were used: N-year floods and N-year floods with substracted discharge that was reached during ALS. The results of the simulation show that the DEM based model overestimates the results compared to the model with the geodetic survey.

**Key words:** cross section, discharge, DTM 5G, flood, hydrodynamic model, LLS, Mike 11

## Obsah

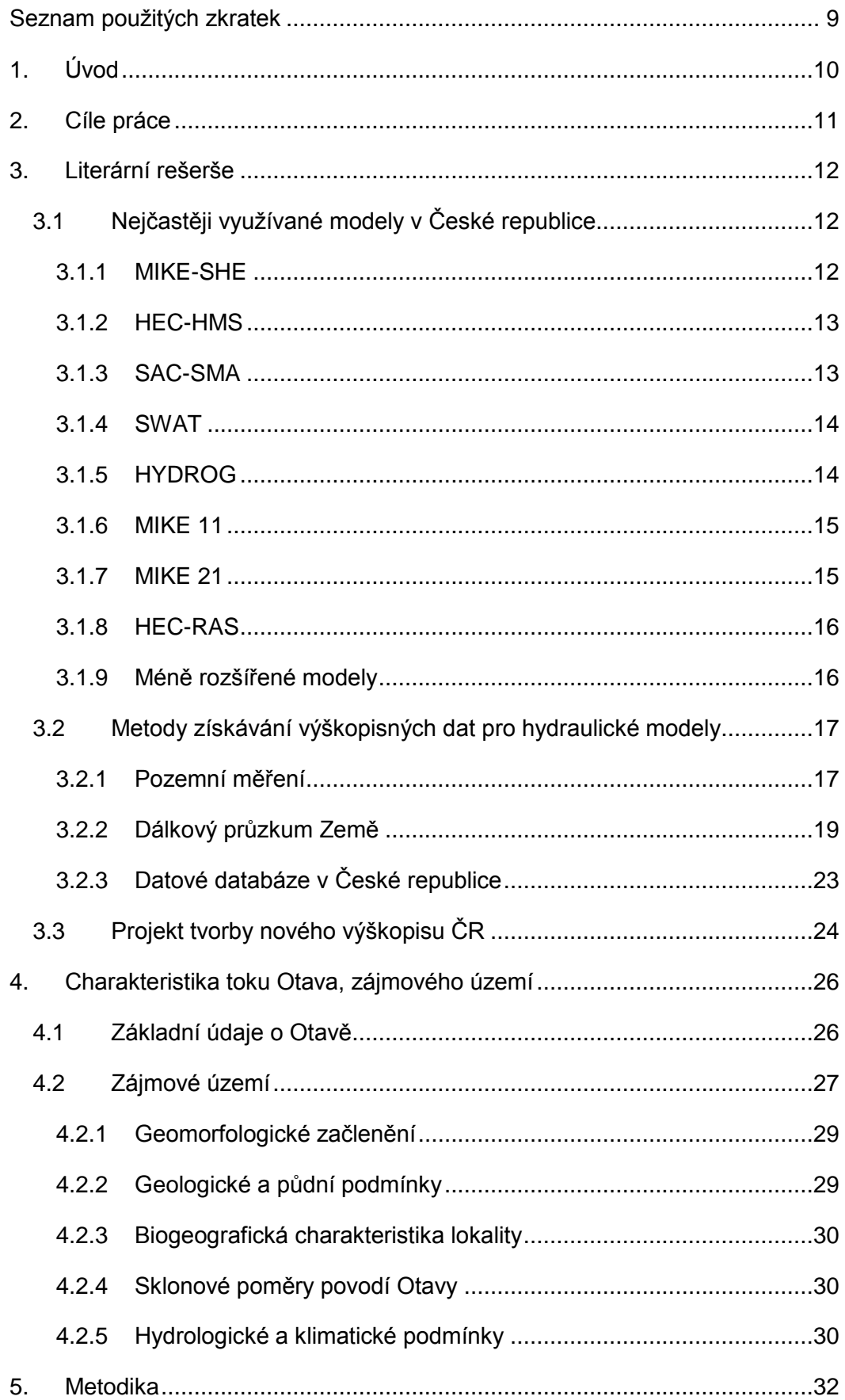

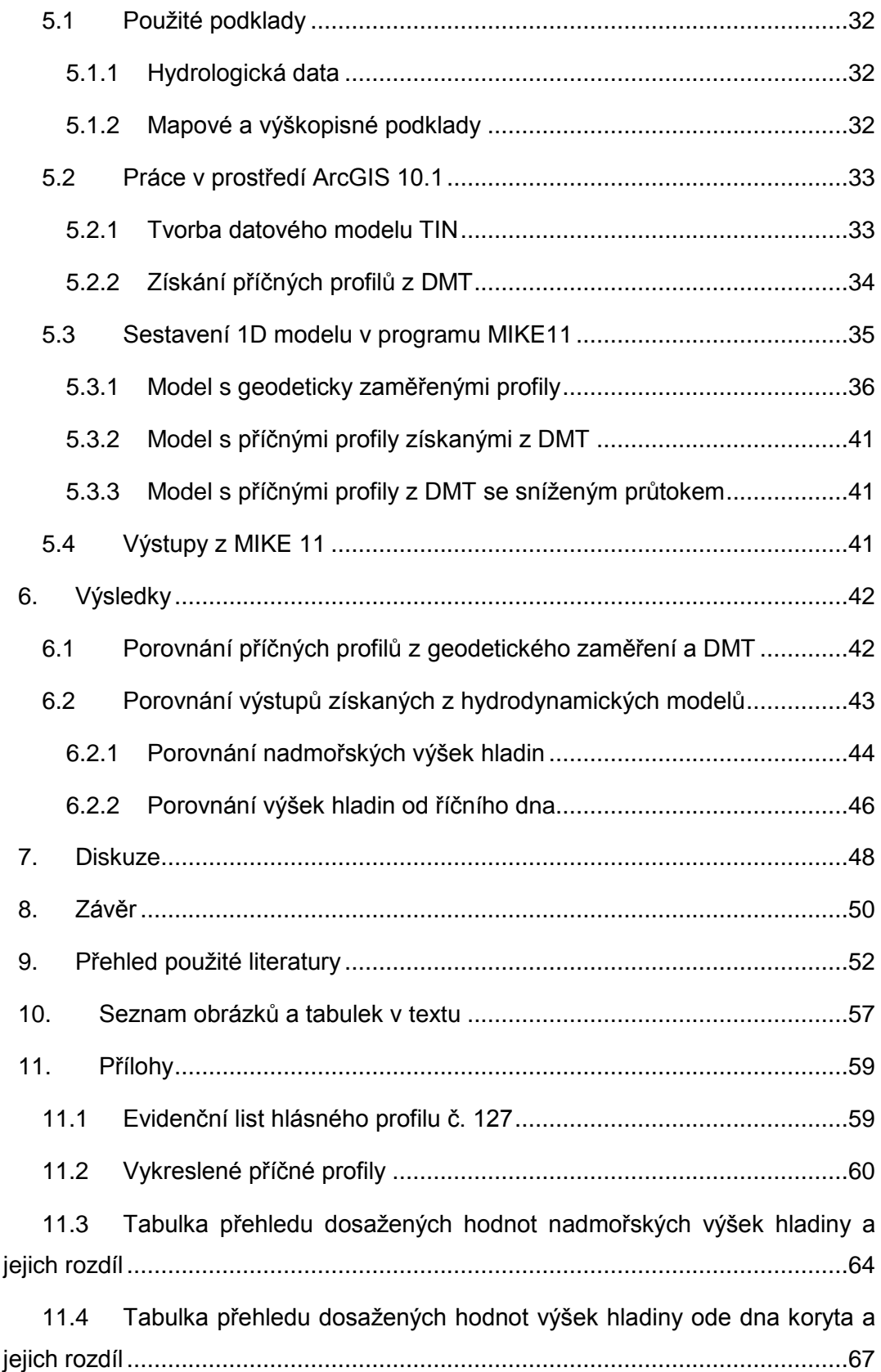

### <span id="page-9-0"></span>**Seznam použitých zkratek**

- ČHMÚ Český hydrometeorologický ústav
- DMR Digitální model reliéfu
- DMT Digitální model terénu
- GIS Geografický informační systém
- GZ Geodetické zaměření
- LSS Letecké laserové skenování
- Q<sub>LLS</sub> Průtok během leteckého laserového skenování
- $Q_N$  N letý průtok
- S-JTSK Souřadnicový systém jednotné trigonometrické sítě katastrální
- SPA Stupeň povodňové aktivity
- TIN Triangulated Irregular Network
- TKSP Taxonomický klasifikační systém půd ČR
- VUT Vysoké učení technické

### <span id="page-10-0"></span>**1. Úvod**

V současné době se České republice řeší problém kvalitního a dostatečně podrobného mapového podkladu, který by vhodně popisoval příčný profil koryta v celé délce sledovaného vodního toku pro použití do hydrodynamických modelů. Geodetické zaměření příčných profilů, letecké laserové skenování, fotogrammetrie jsou základní způsoby pořizování prostorových dat. V určitých kombinacích jsou pak používány jako podklady, které jsou nutné ke zpracování hydrodynamických výpočtů v numerických modelech, pro vyhodnocení výsledků simulací i pro zpracování navazujících rizikových analýz.

Pro dostatečně kvalitní simulace modelování jevů a stavů při povodních s využitím hydrodynamických modelů jsou nejdůležitější vstupní data pro tvorbu výpočetní geometrie vodního toku. Tato práce se zabývá využitím výškopisných dat získaných metodou leteckého laserového skenování, digitálním modelem reliéfu 5. generace (DMR 5G), který je jedním z realizačních výstupů společného projektu Českého úřadu zeměměřického a katastrálního (ČÚZK), Ministerstva obrany ČR a Ministerstva zemědělství ČR s názvem "Projekt tvorby nového výškopisu České republiky" z roku 2008 (Brázdil, 2012; Dušánek, 2014). Problémem dat z LLS je, že laserový paprsek není po dopadu na vodní hladinu zpět odražen, nýbrž je vodou pohlcen. Díky této skutečnosti, vzniklé spektrální charakteristikou vody, dochází při zpracování dat z LLS ke ztrátě informace v místech, kde je souvislá vodní hladina. Tzv. mračno bodů, které je základním výstupem LLS tak po transformaci naměřených hodnot do výškového zobrazení nepostihuje celý příčný profil koryta, avšak pouze jeho část, kde došlo ještě k odrazu paprsku (Dolanský, 2004). Tato chybějící část koryta, která může s ohledem na svou velikost představovat významnou průtočnou plochu, tak může při povodňových situacích převádět významný objem povodňové vlny. Nabízí se způsob, jak tento nedostatek zmírnit. Možností je odečtení známého průtoku, který byl během leteckého laserového skenování naměřen.

Účelem práce je porovnání dat z LLS a geodeticky zaměřených dat pro kvalitní a zároveň jednoduchou přípravu výpočetní geometrie vodních toků jako podkladu pro hydrodynamické modely, včetně možnosti odečtení daného průtoku při LLS.

### <span id="page-11-0"></span>**2. Cíle práce**

Hlavním cílem této diplomové práce je posouzení využitelnosti dat získaných leteckým laserovým skenováním v poslední generaci digitálního modelu reliéfu (DMR 5G) ve srovnání s podklady geometrickým zaměřením.

Dílčí cíle:

- Zpracování postupu řešení tvorby DMT v prostředí GIS
- Příprava modelu terénu z dat LLS v kombinaci s experimentálně získanými daty.
- Srovnání vstupů do modelu a výstupů z hydrodynamického modelu MIKE 11 pro různé varianty výpočtu.

### <span id="page-12-0"></span>**3. Literární rešerše**

V této části práce jsou obecně popsány matematické modely, které se nejčastěji používají pro simulaci srážko-odtokových procesů na území České republiky. V následujících kapitolách jsou obecně vysvětleny metody sběru a úprava dat pro tyto modely.

### <span id="page-12-1"></span>**3.1 Nejčastěji využívané modely v České republice**

Nejčastěji používané matematické modely v České republice jsou modely MIKE-SHE, HEC-HMS, SACRAMENTO (SAC-SMA), SWAT, HYDROG. Tyto modely patří do skupiny srážko-odtokových modelů, které simulují povodí, z něhož povrchovým a podpovrchovým tokem odtéká voda z atmosférických srážek. Další skupinou jsou modely hydrodynamické, kam řadíme MIKE 11, MIKE 21, HEC-RAS. Existují další modely, které jsou ovšem u nás méně rozšířené, mezi ně patří například HBV, NASIM, SWIM (Jeníček et al., 2011).

#### <span id="page-12-2"></span>**3.1.1 MIKE-SHE**

Tento srážko-odtokový model, patřící do skupiny hydrodynamických koncepčních distribuovaných, případně semi-distribuovaných modelů, je schopný simulovat jak kontinuálně, tak epizodně. Navržený byl dánskou firmou DHI (Danish Hydraulic Institute). Jde o propracovaný model s vazbou na GIS, se kterým je možné řešit širokou škálu hydrologických úkolů. Je používán pro detailní analýzu, plánování a řízení v oblasti vodních zdrojů. Na základně simulací můžeme posuzovat vzájemné ovlivňování povrchové a podzemní vody nebo řešení technických zásahů v povodí. S připojením dalších komponent dokáže řešit model šíření znečištění, eroze, transportu sedimentů, řešení zavlažování, tedy mnoho environmentálních a ekologických otázek spojených s povrchovou i podzemní vodou. Dá se také využít k posuzování dopadů na životní prostředí, k ekologickým hodnocením kontaminace z odstraňování odpadů, řešení zavlažování, odvodňování, řízení a obnovu mokřadů a dalších environmentálních problémů naší doby (Graham et Butts, 2005; Jeníček et al., 2011; DHI, 2007).

Model je složen z mnoha komponent, kalkulujících objem, pohyb a šíření vody v jednotlivých fázích hydrologického cyklu. Dají se tedy využít komponenty: srážek (dešťových i sněhových), evaporace včetně intercepce, povrchového odtoku z povodí, odtoku v korytě, podpovrchového odtoku v nenasycené zóně půdního prostředí, podzemní odtok (Jeníček et al., 2011).

Vstupní data, která MIKE-SHE vyžaduje, jsou zcela běžná pro tento typ modelů. Využívá data ze své databáze půd, ale pracuje i s ASCII formáty. A díky nadstavbě GIS, která byla pro firmu DHI vyvinuta, umožňuje zpracovávat i potřebná prostorová data. Příkladem jsou extenze Geomodel nebo MIKE GIS.

MIKE-SHE je placeným softwarem (Jeníček et al., 2011).

#### <span id="page-13-0"></span>**3.1.2 HEC-HMS**

Model HEC-HMS (Hydrologic Engineering Center – Hydrologic Modeling System) je dalším srážko-odtokovým modelem. Je následníkem modelu HEC-1, který byl vyvíjený od 60. let armádou USA. Původně se jednalo o celistvý model, který ovšem současným intenzivním vývojem směřuje k vytváření komponent s distribuovanými parametry. Hlavními komponentami modelu jsou: srážky (dešťové i sněhové), komponenta počítající objem odtoku, komponenta podzemního odtoku nebo komponenta přímého odtoku korytem (Jeníček et al., 2011).

Jeho široké využití se používá při řešení různých problémů, neboť dokáže pojmout zásobování velkých vodních nádrží, řešení povodní a odtoku z povodí v extravilánu i intravilánu (Scharffenberg, 2001). Speciálními případy jsou pak například rozdělovací objekty a nádrže, u kterých umí vypočíst a nasimulovat i její protržení (Jeníček et al., 2011).

Spolupráce s firmou ESRI vylepšila model o nadstavbu ArcGIS: HEC-GeoHMS, která je propojena s další nadstavbou ArcHydro Tools. Tento model je možné volně stáhnout a používat (Jeníček et al., 2011).

#### <span id="page-13-1"></span>**3.1.3 SAC-SMA**

SAC-SMA neboli SACRAMENTO je srážko-odtokový model koncepční, vyvíjený je od poloviny 70. let národní meteorologickou službou v USA. Je součástí knihovny modelovacích technik systému NWSRFS (National Weather Service River Forecast System). Model rozdělí povodí do dvou zón různé půdní vlhkosti. Horní zóna reprezentuje režim půdy na povrchu země a spodní část představuje hlubší vrstvy půdy, které obsahují největší podíl půdní vlhkosti a zásoby podzemní vody. Hlavními komponentami tohoto modelu jsou: evapotranspirace, voda vázaná (kapilárně), voda volná, povrchový odtok, horizontální odtok z povodí a perkolace, neboli vertikální odtok (Smith et al., 2000; Jeníček et al., 2011).

V České republice je model SACRAMENTO využíván například ČHMÚ, který ho užívá pro operativní předpovědi průtoků řek Vltavy a Labe v jejich povodí. Je použit jako součást knihovny modelovacích technik předpovědního systému Aqualog, který vyvinula firma AquaLogic (Helka, 2006; Jeníček et al., 2011).

#### <span id="page-14-0"></span>**3.1.4 SWAT**

SWAT neboli Soil and Water Assessment Tool je hydrologický koncepční model vyvinutý USDA ARS (United States Department of Agriculture – Agricultural Research Service). Vytvořený byl k predikci dopadů zemědělského managementu na bilanci sedimentů, znečišťujících látek a živin ve vodním prostředí. Jde vlastně o hydrologický transportní model, který modeluje změny pozorovaných veličin v časovém kroku (Jeníček et al., 2011; Neitsch et al., 2011).

Povodí je v rámci modelu rozděleno na jednotlivá povodí, ta jsou nadále dělena na homogenní celky s podobným chováním, tzv. HRU (Hydrological Response Units). Tyto celky jsou homogenní z hlediska půdních vlastností a land use v daném měřítku. Je zde možná vazba na GIS, například pomocí extenze pro GRASS GIS (SWAT/GRASS). Model SWAT je volně šiřitelný (Jeníček et al., 2011; Neitsch et al., 2011).

#### <span id="page-14-1"></span>**3.1.5 HYDROG**

HYDROG je další srážko-odtokový distribuovaný model, který je prvkem komplexnějšího predikčního systému HYDROG-S. Jeho autor je profesor Miloš Starý z VUT v Brně. Vývoj modelu probíhá od roku 1991. Je určený pro simulaci povodňových stavů v povodí, vydávání operativních predikcí průtoků v říční síti a řízení vodohospodářských děl. Tento model je využíván Českým hydrometeorologickým ústavem pro výpočet předpovědí na predikčních pracovištích v Ostravě na povodí Odry, Bečvy a horní Moravy, v Brně na povodí Dyje a na Povodí Labe, s. p. a Povodí Ohře, s. p. (Březková, 2006; Jeníček et al., 2011).

Uvnitř tohoto modelu je povodí popsáno prostřednictvím grafu, kde hrany jsou koryta toku, uzly odběrná místa, místa řízení nebo uzly říční sítě. Plochy zde reprezentují jednotlivá povodí (Březková, 2006; Jeníček et al., 2011).

HYDROG uznává počáteční ztrátu infiltrací dle Hortona. Povrchový odtok z oblasti povodí řeší model pomocí kinematické vlnové aproximace Saint-Venantových rovnic pro neustálené proudění. Podzemní odtok je řešen jako koncepční regresní model, který uvažuje jedinou podzemní nádrž. V případě simulace chování vodních děl je využívána metoda Runge-Kutta IV. řádu. Model tání sněhu je řešen kalibrovaným degree-day modelem. Je zde možné využít

radarových odhadů, také umožňuje pracovat s výstupy meteorologického předpovědního modelu ALADIN (Březková, 2006; Jeníček et al., 2011).

#### <span id="page-15-0"></span>**3.1.6 MIKE 11**

MIKE 11 je představitelem uživatelsky příjemného, plně dynamického, jednorozměrného matematického modelu sloužícího k simulaci proudění, kvality vody a pohybu splavenin v otevřených korytech i záplavových územích a také k modelování srážko-odtokových jevů. Má široké uplatnění ve sférách protipovodňové ochrany, vývoje kvality vody a řízení vodohospodářských děl, čili v oblasti vodních toků a říčních systémů (DHI, 2003; Jeníček et al., 2011).

Typickou charakteristikou modelovacího systému MIKE 11 je začleněná modulární struktura s různými přídavnými moduly. Ty dokážou simulovat jednotlivé jevy spojené s říčním systémem. MIKE 11 obsahuje přídavné moduly pro: hydrodynamiku, hydrologii, advekci-disperzi, modely pro různé aspekty kvality vody, transport zpevněných sedimentů a plavenin, transport nezpevněných sedimentů, integrovanou ochranu povrchové a podzemní vody (DHI, 2003; Jeníček et al., 2011).

Srdcem modelovacího systému MIKE 11 je hydrodynamický modul, který proniká do většiny ostatních modulů. MIKE 11 HD modul řeší vertikálně integrované rovnice kontinuity a zachování hybnosti, tj. Saint-Venantovy rovnice (DHI, 2003).

MIKE 11 nabízí mnoho výstupů včetně barevné grafiky pro systémová data a výsledky, animované prezentace výsledků v různých typech grafů včetně grafu časových řad, synchronizované animace výsledků a prezentace externích časových řad. Program také zahrnuje nástroje pro export výsledných tabulek či prezentačních grafik a animací do jiných aplikací, ať už v textové nebo tabulkové podobě. MIKE 11 je stejně jako MIKE SHE komerčně šiřitelný (DHI, 2003).

#### <span id="page-15-1"></span>**3.1.7 MIKE 21**

Je komplexním dvourozměrným matematickým modelem, který slouží pro simulaci proudění vody s volnou hladinou a na to navazujících jevů, jako pohyb splavenin, kvalita vody, eutrofizace, šíření kontaminace, účinky větru a vlnění. Model je široce využíván pro modelování říčních systémů. MIKE 21 společně s MIKE FLOOD výražně rozšiřuje možnosti ve zpracování a prezentaci výsledků simulací. Slouží především k prohlížení map zátopy, zátopových čar, hloubek vody

a výšky hladiny v zátopovém území. Jde opět o komerčně šířený software (DHI, 2007a; Jeníček et al., 2011).

#### <span id="page-16-0"></span>**3.1.8 HEC-RAS**

HEC-RAS celým názvem Hydrologic Engineering Centers River Analysis System je jednorozměrný model schopný modelovat ustálené i neustálené proudění, řešit hydraulické výpočty pohybu splavenin. Software HEC-RAS byl vytvořen společností IRW (Institute for Water Resources), který je součástí U. S. Army Corps of Engineers v HEC (Hydrologic Engineering Center). HEC-RAS je vyvíjen tak, aby na konci obsahoval tři jednorozměrné složky pro výpočet výšky vodní hladiny při ustáleném proudění, modelování neustáleného proudění a propočet transportu sedimentu s pohyblivou hranicí. Verze 1.0 HEC-RAS byla vydána roku 1995. Od té doby vzniklo několik dalších verzí, aktuální verze 4.1 byla vydána v roce 2010. Model je volně šiřitelný (Koudelka et al., 2006; Warner, 2010).

#### <span id="page-16-1"></span>**3.1.9 Méně rozšířené modely**

#### *3.1.9.1 HBV*

HBV patří do koncepčních hydrologických modelů vyvíjených od 70. let ve švédském meteorologickém a hydrologickém institutu, jako součást modelovacího systému IHMS (Integrated Hydrological Modelling System). Tento model se používá pro krátkodobé i kontinuální simulace odtoku z povodí. Modelované povodí je zde bráno jako homogenní útvar. Hlavními komponentami modelu jsou sněhový model, model půdní vlhkosti, model geneze odtoku a modul výpočtu nádrže (Jeníček et al., 2011).

#### *3.1.9.2 NASIM*

NASIM (Niederschlag-Abfluss Simluation Model) patří do koncepčních deterministických semi-distribuovaných srážko-odtokových modelů. Vyvíjen je počátkem 80. let německou firmou Hydrotec GmbH pro podporu hydrologů a ekologů při plánování a monitorování vodohospodářských systémů. Využití také nalezl v hydrologických předpovědích (Hydrotec, 2015; Jeníček et al., 2011).

Model NASIM se skládá z několika samostatných komponent představujících složky srážko-odtokového procesu. K výpočtu jednotlivých komponent jsou využívány osvědčené metody - pro srážky se používá kombinovaná metoda Temperature-Index/Snow-Compaction, pro infiltraci metoda exponenciálního poklesu, pro přímý odtok postup využívající metodu jednotkového hydrogramu, pro odtok v korytě upravená metoda Kalinina-Miljukova (Jeníček et al., 2011).

Model NASIM je v současné době nejvíce využíván ministerstvem životního prostředí ve spolkové zemi Nordrhein-Wastfalen, dále je také využíván pro projekty v různých institucích a univerzitách po celém Německu (Jeníček et al., 2011).

#### *3.1.9.3 SWIM*

Model SWIM celým názvem Soil and Water Integrated Model je opět jeden ze zástupců distribuovaných modelů. Je vyvíjený Institutem pro výzkum dopadů klimatu v Potsdami. Jeho využití je v modelování hydrologických procesů, růstu vegetace a plodin i transportu živin, což umožňuje model použít pro analýzu vlivu klimatických změn a změn ve využívání území na hydrologii a kvalitu vody v regionálním měřítku.

SWIM je založený na modelech SWAT a MATSALU, a proto je zde také povodí rozděleno na jednotlivá povodí a dále na homogenní odtokové plochy. V České republice se model využívá například v ústavu hydrodynamiky AV ČR (Košková et Němečková, 2009; Jeníček et al., 2011).

#### <span id="page-17-0"></span>**3.2 Metody získávání výškopisných dat pro hydraulické modely**

Výškopisná data jsou pro modelování průtoků základním datovým zdrojem. Podle získávání je lze rozdělit do tří kategorií: pozemní měření, dálkový průzkum Země a datové databáze. Jedním u nejstarších a zatím nejvíce používaných způsobů je pozemní měření. Ovšem rozvojem letectví a technologií se rozšiřují také možnosti sběru dat pomocí dálkového průzkumu Země. V této kapitole jsou popsány nejčastější metody pořizování výškopisných dat pro hydraulické modely.

#### <span id="page-17-1"></span>**3.2.1 Pozemní měření**

#### *3.2.1.1 Nivelace*

Geometrická nivelace ze středu je nejpřesnější metodou, která umožňuje určit výšky s vysokou přesností. Poněkud problematičtější může být určení polohy, které se ale většinou řeší jinou metodou (geodeticky, GPS).

Základem metody je odečítání výškového rozdílu mezi dvěma body, přičemž jeden z bodů má známu svoji nadmořskou výšku. Na oba body je postavena měřická lať se stupnicí, nivelační přístroj se umístí přibližně mezi tyto dva body a jeho záměrná přímka (optická osa dalekohledu) je pomocí libely nebo kompenzátoru urovnána do vodorovné roviny. Nadmořská výška druhého bodu se pak spočítá dle vztahu (viz *[Obr. č. 1](#page-18-0)*) :

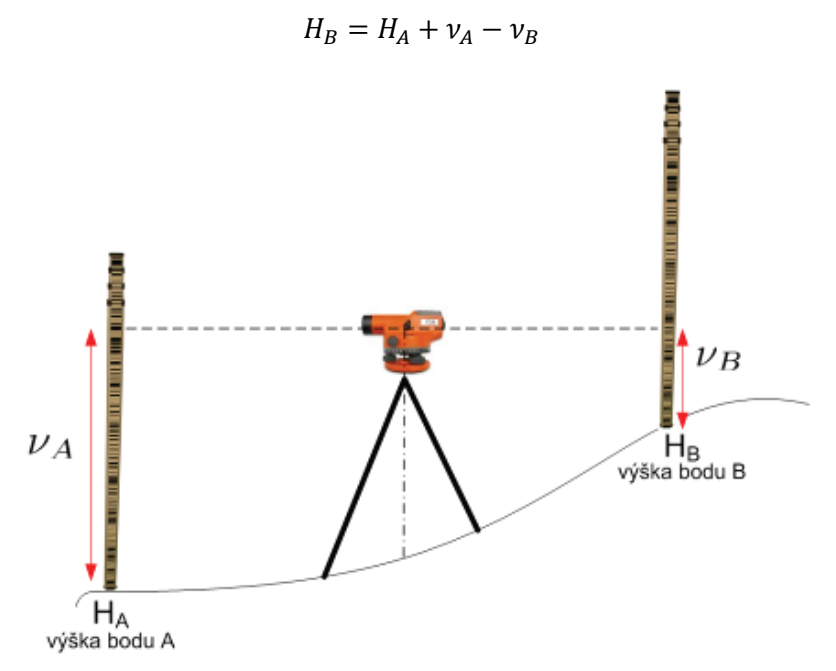

**Obr. č. 1 Princip nivelace (Zdroj: Oršulák et Pacina, 2012)**

<span id="page-18-0"></span>Měření touto metodou je velice zdlouhavá, neboť délka záměry by neměla přesáhnout 120 m a při výškově členitém území je nutné přístroj několikrát přestavovat díky omezené délce latě 3 nebo 4 metry – tím vznikají tzv. nivelační pořady. Ze všech metod měření nivelace je pro zaměření bodů pro modelování nejvhodnější geometrická nivelace ze středu v kategorii přesnosti technické nivelace. Využití má tato metoda při zaměřování příčných a podélných profilů vodních toků nebo pozemních komunikací. Při variantě plošné nivelace pro určení výškových poměrů například u letišť, sportovišť. Při geometrické nivelaci ze středu umístíme nivelační přístroj na bod o známé výšce a měřická lať se postupně umisťuje na všechny vybrané body. Jejich nadmořskou výšku zjistíme opět odečtením hodnoty na měřické lati (Oršulák et Pacina, 2012).

#### *3.2.1.2 Tachymetrie*

Pomocí tachymetrie je určována současně výška i poloha bodu v místním systému, které jsou přepočteny na souřadnice X, Y a H v definovaném souřadnicovém systému. Principem je měření délky, vodorovného a výškového (zenitového) úhlu pomocí tachymetru (teodolitu), v současné době nejčastěji totální stanicí, kdy měřič signalizuje měřené body přímo v terénu výtyčkou s odrazným hranolem. Totální stanice je v podstatě elektronický tachymetr, který vzdálenosti měří pomocí laserového dálkoměru a úhly jsou odečítány pomocí elektronického systému na kódových kruzích.

Přesnost tachymetrie při použití totálních stanic je dostatečná pro většinu modelů terénu. Směrodatné odchylky/střední chyby činí zhruba 0,02–0,05 m, přičemž z jednoho stanoviště lze měřit vzdálenosti i větší než 200 m (přesnost samozřejmě se vzdáleností klesá). Vlastní metoda je velmi vhodná při potřebě přesného modelu terénu pro velká měřítka v intravilánu, u technických děl nebo pro projekční účely (např. pro pozemkové úpravy), kdy lze provést mapování do nejmenších detailů. Geodetické zaměření je nezbytnou součástí letecké fotogrammetrie. Tam je používáno pro zaměření geodetických souřadnic a výšky vlícovacích bodů, to jsou body sloužící pro určení orientace a transformace do geodetického systému. Navíc se tato metoda často používá pro doměřování zakrytých částí území, které nebylo možné vyhodnotit například fotogrammetricky (pod vegetací) (Oršulák et Pacina, 2012; Pavelka, 2009).

#### <span id="page-19-0"></span>**3.2.2 Dálkový průzkum Země**

#### *3.2.2.1 Fotogrammetrie*

Fotogrammetrie je velice rozšířená metoda pro sběr dat k modelování terénu. Využívá dvou vhodně pořízených fotografií, pomocí nichž je schopna zpětně rekonstruovat tvar a rozměr trojrozměrných objektů. Pro fotogrammetrii se používají měřické komory umístěné na palubě letadla v závěsu, který zajišťuje minimální přenosy chvění letadla za letu a urovnává komoru do vodorovné polohy. Pro snímkování se používají objektivy o různé ohniskové vzdálenosti od širokoúhlých po normální. Konstrukce objektivů pro fotogrammetrické komory je velice precizní a jsou u nich minimalizovány veškeré optické vady. Měřítko snímku má přímý vliv na úroveň detailů, které jsou na snímku zaznamenány a tudíž má vliv na podrobnost a přesnost následného vyhodnocení. Dnes lze pořizovat jak analogové snímky na klasický fotografický film, tak přímo digitální snímky.

Pro speciální aplikace existuje i pozemní fotogrammetrie – ta využívá dvě kamery (fotoaparáty) umístěné na speciálním stativu. Tuto metodu můžeme použít např. pro výpočet kubatur v povrchových lomech.

Pro tvorbu DMT se používá letecké stereofotogrammetrie, kdy jsou snímky pořizovány z paluby letadla pomocí k tomu určené fotogrammetrické komory. Ke zpracování jsou zapotřebí vždy dva snímky (tzv. stereopár), které byly pořízeny každý z jiného místa, ale zobrazují stejné území s určitým překryvem. Snímky se pořizují v takové frekvenci, aby sousední snímky se překrývaly o nejméně 60 %. Tím je zaručeno, že celé území bude vždy zobrazeno na minimálně dvou snímcích.

Pro rozsáhlá území je provedeno snímkování v několika rovnoběžných řadách tak, aby se jednotlivé řady překrývaly alespoň o 20 % (viz *[Obr. č. 2](#page-20-0)*)

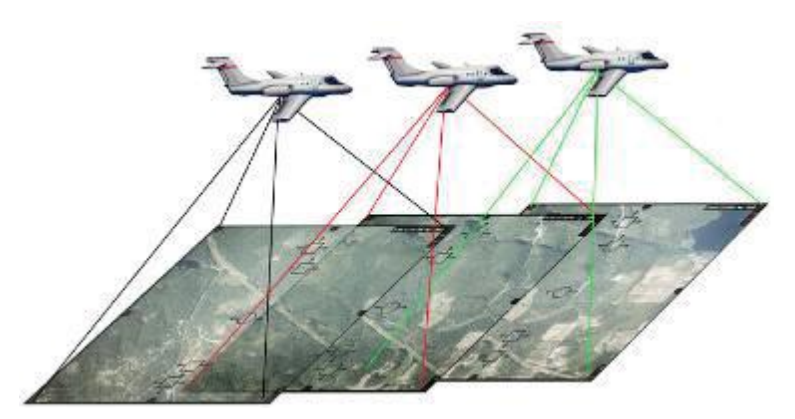

**Obr. č. 2 Fotogrammetrické snímání (Zdroj: Oršulák et Pacina, 2012)**

<span id="page-20-0"></span>Stereoskopický model je v dnešní době vytvářen pomocí počítače a snímky jsou pozorovány pomocí anaglyfických, krystalových nebo polarizačních brýlí na monitoru pracovní stanice (podobný systém, jaký se používá např. ve 3D kinech). Umělé stereoskopické vnímání, vytvořené pozorováním fotografických snímků, dovoluje operátorovi vidět vyfotografovanou krajinu plasticky a provádět na ní s pomocí virtuální měřické značky potřebná měření, například určení souřadnic bodů, určení výšky stromů nebo budov, vektorizace objektů na zemském povrchu a samozřejmě i údolnic a hřbetnic pro DMT.

Vyhodnocení snímku nemusí probíhat pouze manuálně identifikací bodu operátorem, ale můžeme plně využít digitálních fotogrammetrických stanic, které mají implementovánu korelační analýzu obrazu. Při ní se pomocí korelace identifikují stejné body na pravém i levém snímku a dochází k automatické tvorbě DMT. Efektivita práce oproti pozemnímu měření se úměrně zvětšuje rozsahem území. Automatické korelace má ale rovněž dva základní nedostatky: nejsou identifikovány čáry a body terénní kostry (hrany, hřbetnice, údolnice, vrcholy), které je nutné vymezit manuálně. Body neleží pouze na terénu, ale i na povrchu objektů (domy, stromy) a je nutné pro tvorbu digitálního modelu terénu tyto body opravit nebo eliminovat. V lesích navíc je vyhodnocení velice problematické z důvodu, že každý bod pro měření musí být viditelný na dvou sousedních snímcích.

Proto se snímkování často provádí mimo vegetační období, aby koruny stromů nezakrývaly terén.

I přes uvedené nevýhody se jedná o jednu z nejrozšířenějších metod pro sběr dat pro DMT, zejména pokud je zapotřebí zmapovat rozsáhlejší území (Oršulák et Pacina, 2012).

#### *3.2.2.2 LIDAR a LLS*

Laserové skenování neboli LIDAR – Light Detection and Ranging, se používá od 70. let minulého století, nyní se však stává stále progresivnější metodou. Využívá se pro mapování historických památek, průmyslových provozů, vegetace, pro tvorbu 3D modelů krajiny a měst.

Základním principem je dálkoměrné měření pomocí laserového svazku paprsků, přičemž je nutné znát přesnou polohu skeneru a zároveň přesný směr vyslání paprsku (viz obrázek 4). U pozemních měření se poloha a orientace skeneru určuje geodeticky a při leteckém snímkování se používá metoda GNSS kombinované s IMU (Inertial Measurement Unit) – GNSS-IMU.

Hlavní částí je pulsní nebo fázový laser, který emituje svazek laserových paprsků zpravidla v oblasti infračerveného spektra. Tento svazek paprsků je odražen zpět a senzorem je zaznamenána doba mezi vysláním svazku paprsků a přijetím jeho odrazu.

Díky své šířce se laserový paprsek postupně odráží od jednotlivých vrstev objektů na zemském povrchu. Tato vlastnost se projeví nejvíce na vzrostlé vegetaci a dále pak i na hranách výškových objektů. Při mapování lesních ploch lze tedy získat jak odraz od svrchní části koruny, tak i od jednotlivých pater a rovněž i od vlastního terénu. Komerční systémy jsou dnes schopné registrovat až 5 odrazů. Z těchto několikanásobných odrazů jsou ale nejdůležitější první a poslední. První poskytuje informaci o vegetačním pokryvu nebo o vedení vysokého napětí, poslední je pak odrazem od fyzického terénu nebo od budov (viz *[Obr. č. 3](#page-22-0)*)

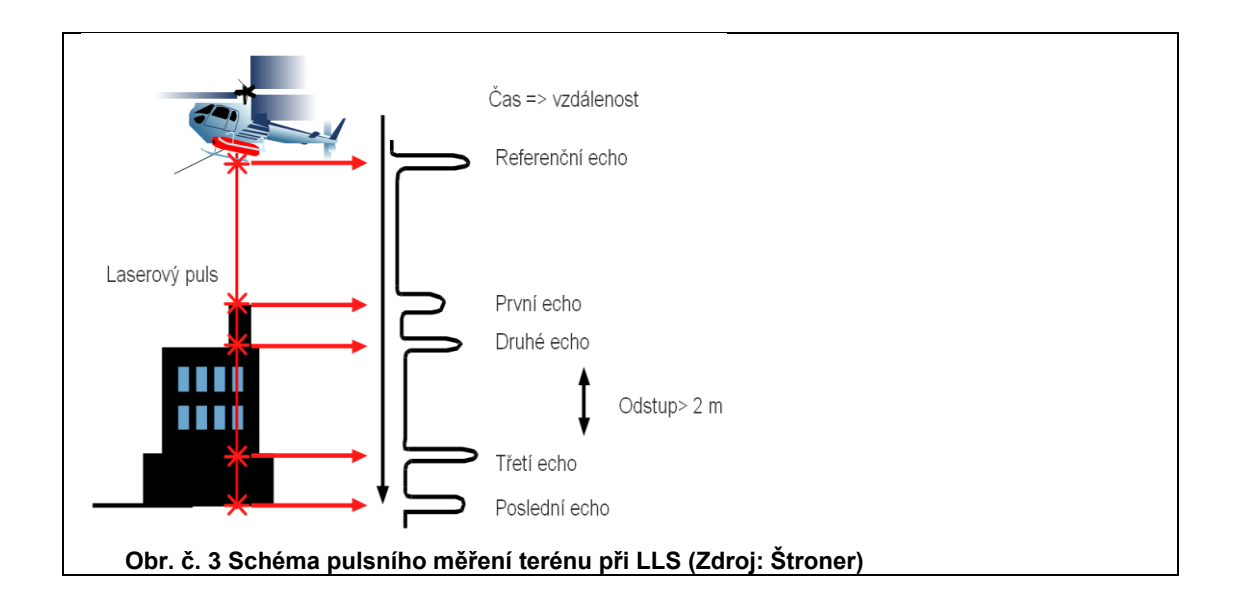

<span id="page-22-0"></span>Metoda LLS je založena na principu odrazu laserových paprsků, které interpretují obraz měřených objektů jako mračno bodů. Přínosem této metody je rychlost měření, přesnost a množství měřených dat a informací. Laserovému paprsku, který je vyslán směrem k povrchu se změří vzdálenost, kterou urazí směrem k povrchu měřeného území nebo objektu. GPS ve spolupráci s inerciální navigací určí směr paprsku (viz *[Obr. č. 4](#page-22-1)*). Zpracováním těchto parametrů dojde k výpočtu polohy daného bodu. Dílčím výstupem laserového skenování je soubor 3D souřadnic odražených bodů – takzvané mračno bodů. Na základě dalších informací o odraženém bodu - např. intenzitě odrazu může být provedena tzv. klasifikace. Takto získané mračno bodu je možné reklasifikovat do 3 (4) základních skupin – terén, vegetace, zástavba (Dolanský, 2004; Oršulák et Pacina, 2012).

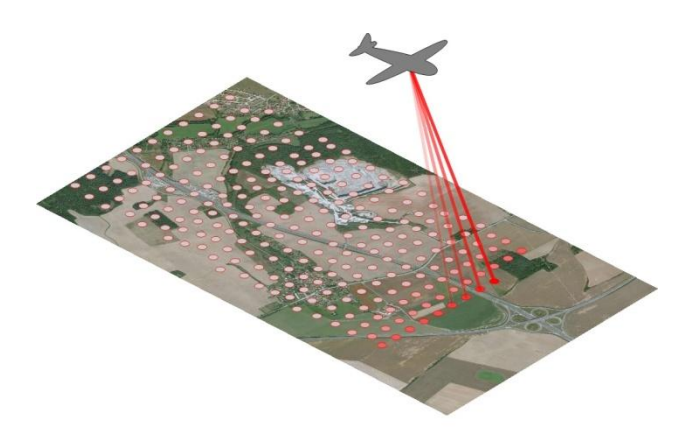

**Obr. č. 4 Schéma LLS nad krajinou (Zdroj: Fiala, 2011)**

<span id="page-22-1"></span>Použití pro mapování v blízkosti vodních ploch je důležité znát následné využití dat. Zda chceme měřit vodní hladinu nebo dno pod vodní hladinou. Pro každý

z těchto úkolů je potřeba využít lidar s jinou vlnovou délkou. Ze spektrální charakteristiky vody je známo, že voda infračervené záření, které je pro LLS nejčastěji používáno, téměř zcela pohlcuje. Pokud je ty účelem zjistit hladinu vody nebo třeba u povodní záplavovou čáru, je tato vlnová délka velmi vhodná. V datech se de vodní plocha jeví jako oblast s nízkou odrazivostí. Pro mapování pod hladinou je ale nutné použít zelenou nebo modrozelenou část spektra. To není vodou pohlcováno. A může tak projít až ke dnu a od něj se odrazit zpět.

Dnešní systémy pro mapování pobřežních vod využívají duálního použití jak infračervené tak i zelenomodré. Tento systém se nazývá DIAL – Differential Absorption Lidar. U velmi průzračné vody a klidné hladiny, lze mapování provádět teoreticky až do hloubky 50 m. V České republice se k LLS využívá infračerveného laseru proto data z DMR 5G nevykreslují celou hloubku koryta (Dolanský, 2004; Oršulák et Pacina, 2012).

#### <span id="page-23-0"></span>**3.2.3 Datové databáze v České republice**

Základním geografickým datovým podkladem je ZABAGED (Základní báze geografických dat České republiky). Jde o postupně doplňovaný a každoročně aktualizovaný model v podrobnosti Základní mapy ČR 1:10 000, který začal vznikat roku 1995. V současné době je ZABAGED tvořena 123 typy geografických objektů zařazených do výškopisné či polohopisné části ZABAGED. Výškopisná část je reprezentována trojrozměrným souborem vrstevnic a obsahuje prvky terénního reliéfu v 3D podobě. Polohopisná část zahrnuje prostorové a popisné informace o terénním reliéfu, vegetaci a povrchu, vodstvu, územních jednotkách a chráněných územích, sídlech, komunikacích a rozvodných sítích a produktovodech v dvoudimenzionální podobě. Mapy ZABAGED jsou v souřadnicovém systému S-JTSK a výškovém systému baltském po vyrovnání (ČÚZK, 2015a; Drbal et al., 200,)

#### *3.2.3.1 ZABAGED - výškopis 3D vrstevnic*

Je tvoří 3 typy objektů vrstevnic se základním intervalem 5, 2 nebo 1 m v závislosti na charakteru terénu a dále vybrané terénní hrany. Objekty jsou reprezentovány trojrozměrnou vektorovou prostorovou složkou. Přesnost výšky vrstevnic je závislá na sklonu a členitosti terénu a dosahuje 0,7-1,5 m v odkrytém terénu, 1-2 m v sídlech a 2-5 m v zalesněném terénu.

#### *3.2.3.2 ZABAGED - výškopis grid 10 x 10 m*

Je digitální model reliéfu v podobě pravidelné mříže (10 x 10 m) trojrozměrně vedených (3D) bodů, který je odvozený z vrstevnic a terénních hran ZABAGED®. Přesnost výšky jednotlivých výškopisných bodů je obdobná jako u zdrojových vrstevnic, tedy 0,7-1,5 m v odkrytém terénu, 1-2 m v sídlech a 2-5 m v zalesněném terénu.

### <span id="page-24-0"></span>**3.3 Projekt tvorby nového výškopisu ČR**

Od počátku roku 2009 je prováděna tvorba nového výškopisu ČR metodou LLS. Český úřad zeměměřický a katastrální (ČÚZK) ve spolupráci s Ministerstvem zemědělství ČR a Ministerstvem obrany ČR připravil projekt nového výškopisného mapování celé České republiky. Ministerstvo obrany zajišťuje letové hodiny speciálního fotogrammetrického letounu L 410 a zároveň zpracovává získaná data v rozsahu ¼ území ČR. Ministerstvo zemědělství zajišťuje pronájem leteckého laserového skeneru včetně příslušenství a poskytne referenční výšková data z měřených profilů vodních toků. ČUZK zabezpečuje řešení projektu a je zároveň hlavním koordinátorem. V neposlední řadě ČUZK zajišťuje a v budoucnu zajistí trvalou správu dat. Jedním z hlavních důvodů sběru nových dat je nedostatečná přesnost a vysoká generalizace současně používaných digitálních modelů reliéfu. Ty neumožňují popsat objekty mikroreliéfu s požadovanou přesností. Využití metody LLS nabízí dosažení vysoké hustoty výškových bodů a výškové dostatečné přesnosti, která odpovídá současným i možným budoucím požadavkům uživatelů geografických informací v ČR. Metoda LLS se jeví ekonomicky a produkčně nejefektivnější, o čemž svědčí i její stále častější využití ve vyspělých zemích Evropy, USA a v Kanadě. (Brázdil, 2009; ČÚZK, 2015a).

Letecké laserové skenování má základní parametry: výška letu nad terénem se bude pohybovat mezi 1200 až 1500 m, průměrný překryt sousedních skenovacích pásů bude od 40 do 50%, tím bude dosažena hustota minimálně 1 bod na m<sup>2</sup>. Střední chyba měření v rajonu by tak měla být σ < 0,03 m. (Brázdil, 2009).

**Digitální model reliéfu 4. generace** (DMR 4G) představuje zobrazení přirozeného nebo lidskou činností upraveného zemského povrchu v digitálním tvaru ve formě výšek diskrétních ve formě mříže 5 x 5 m se střední chybou výšky σ = 0,30 m v odkrytém terénu a 1 m v zalesněném terénu.

**Digitální model reliéfu 5. generace** (DMR 5G) představuje zobrazení přirozeného nebo lidskou činností upraveného zemského povrchu v digitálním tvaru ve formě výšek diskrétních bodů v nepravidelné trojúhelníkové síti (TIN) bodů o souřadnicích X, Y, H, kde H reprezentuje nadmořskou výšku ve výškovém referenčním systému

Balt po vyrovnání (Bpv) s úplnou střední chybou výšky  $\sigma = 0.18$  m v odkrytém terénu a 0,30 m v zalesněném terénu. (Brázdil, 2012)

**Digitální model povrchu 1. generace** (DMP 1G) představuje zobrazení území včetně staveb a rostlinného pokryvu ve formě nepravidelné sítě výškových bodů (TIN) s úplnou střední chybou výšky  $\sigma = 0.4$  m pro přesně vymezené objekty (budovy) a σ = 0,7 m pro objekty přesně neohraničené (lesy a další prvky rostlinného půdního krytu).

DMR 5G a DMP 1G se stanou základními výškovými modely území České republiky, když nahradí stávající výškopisné modely. DMR 5G má být vytvořen z celého území České republiky do konce roku 2015. (Brázdil, 2009; Brázdil, 2012).

## <span id="page-26-0"></span>**4. Charakteristika toku Otava, zájmového území**

### <span id="page-26-1"></span>**4.1 Základní údaje o Otavě**

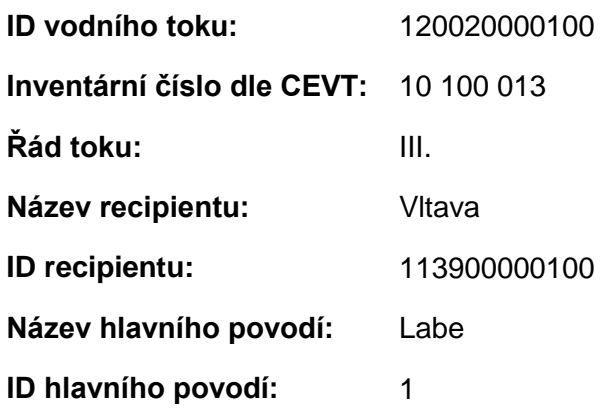

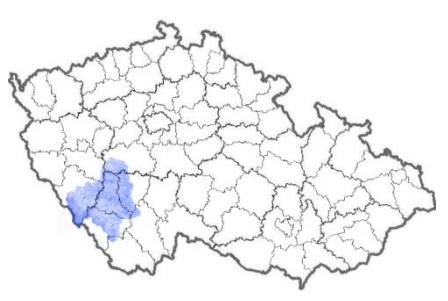

**Obr. č. 5 Lokalizace povodí Otavy (Zdroj: upraveno dle ZEMĚPIS, 2015; VÚV, 2014)**

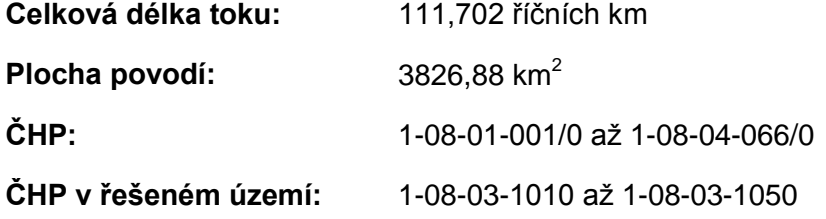

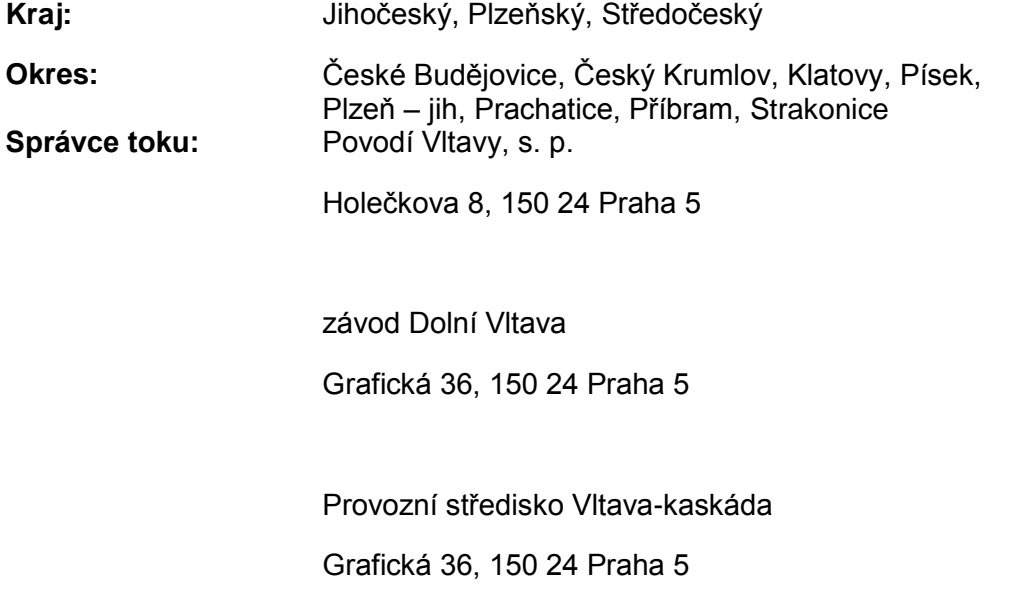

(Košut et Levitus, 2012; Ministerstvo zemědělství ČR, 2015; VÚV TGM, 2012; VÚV TGM, 2012a).

Řeka Otava vzniká soutokem Vydry a Křemelné u Čeňkovy pily na Šumavě

1,2 km jihozápadně od obce Svojše v okrese Klatovy v Plzeňském kraji ve výšce 618,18 m. n. m. Délka toku je 112 km (včetně Vydry 136 km). Otava je levostranný přítok Vltavy, do které se vlévá na vodní nádrži Orlík na jejím 172,53 ř. km v nadmořské výšce 302,24 m pod hradem Zvíkov. Největším přítokem je Blanice (93,73 km), hlavními přítoky zleva jsou Ostružná, Lomnice, zprava Losenice, Nezděcký potok, Volyňka a právě Blanice. V povodí se nachází 4 768 vodních ploch s celkovou rozlohou 5 035 ha (bez vodní

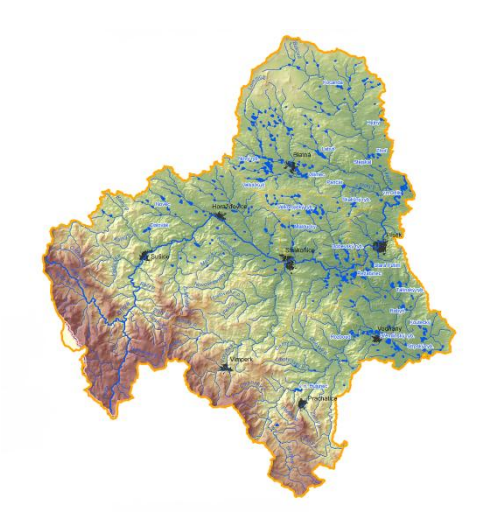

**Obr. č. 6 Povodí Otavy (Zdroj: Košut et Levitus, 2012)**

nádrže Orlík). Největší z nich je rybník Labuť (100,95 ha), specifický odtok je 6,86 l/s na 1 km<sup>2</sup>. Řeka Otava protéká městy Sušice, Horažďovice, Strakonice, Písek (Kestřánek et al., 1984; Košut et Levitus, 2012; Říman J. et Štěpánek M., 1986**;**  Synek J. et al., 2005).

#### <span id="page-27-0"></span>**4.2 Zájmové území**

Zájmové území se nachází v katastrálním území města Písku v Jihočeském kraji. Město leží přibližně 40 km severozápadně od krajského města České Budějovice a 40 km západně od města Tábor (viz *[Obr. č. 7](#page-28-0)*). Jeho geografická poloha je určena souřadnicemi N 49°18´5 E 14°8´8 v souřadnicovém systému WGS – 84.

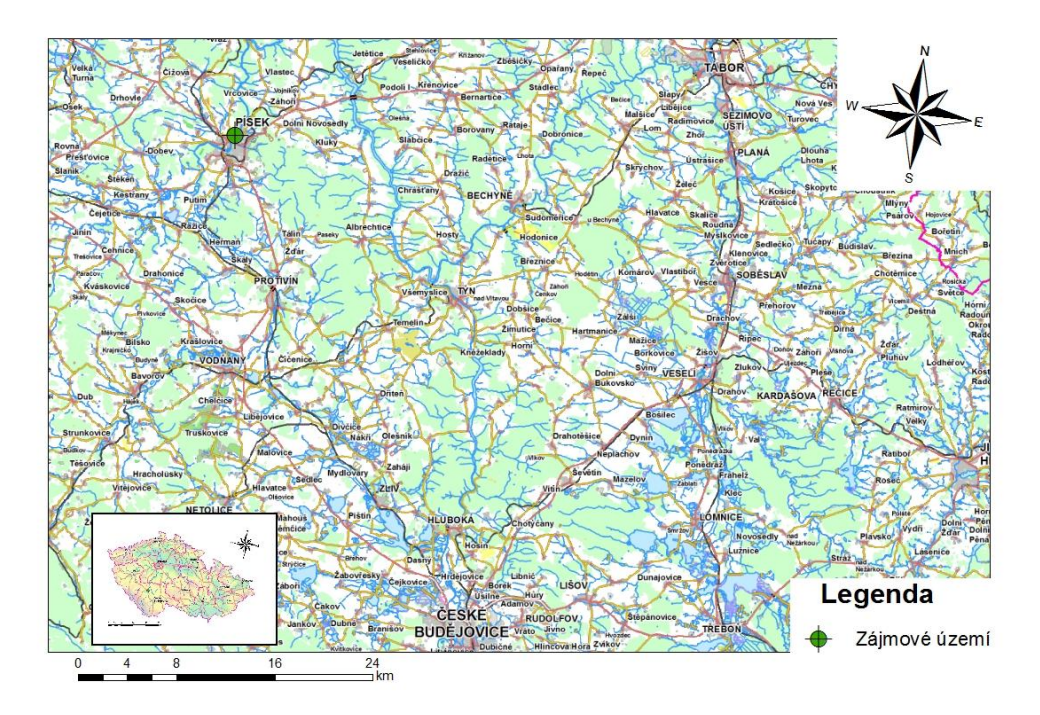

#### <span id="page-28-0"></span>**Obr. č. 7 Zájmové území**

Pro potřeby této diplomové práce byl vybrán úsek řeky Otavy (číslo hydrologického pořadí: 1-08-03-101), která protéká městem Písek. Úsek řeky je vymezen říčním kilometrem 22,571 až 25,045 a nachází se v centru města a severovýchodně od centra (viz *[Obr. č. 8](#page-28-1)*).

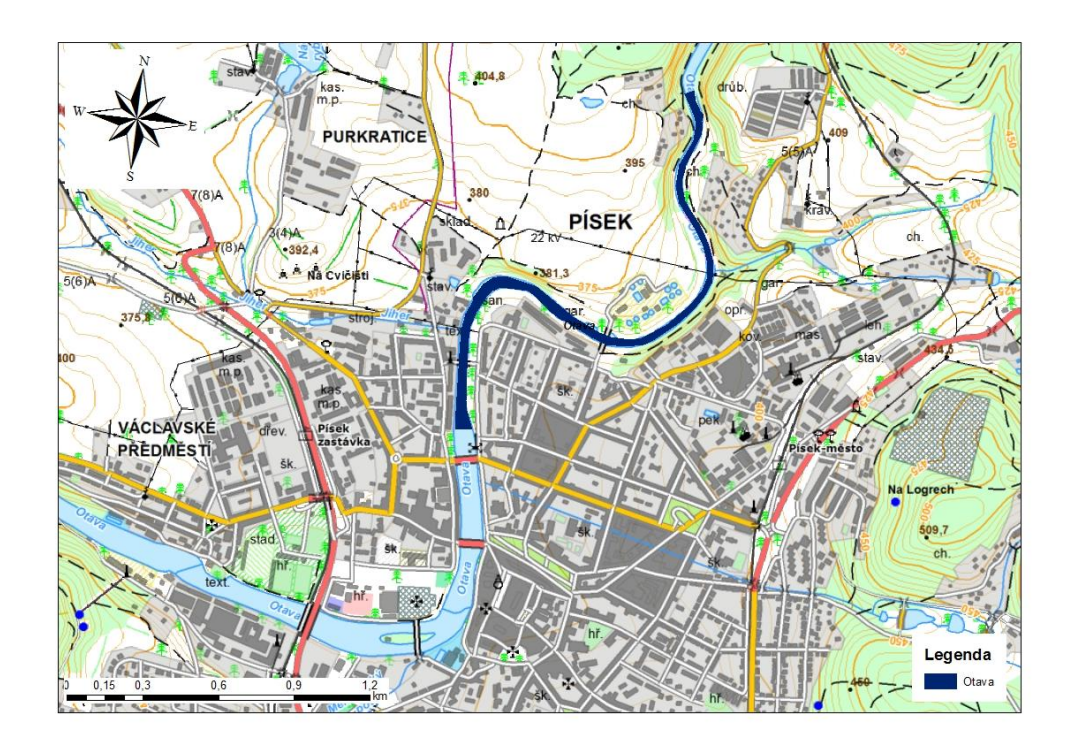

<span id="page-28-1"></span>**Obr. č. 8 Řešený úsek řeky Otavy**

#### <span id="page-29-0"></span>**4.2.1 Geomorfologické začlenění**

Povodí Otavy se řadí do Hercynského systému a dle geomorfologického členění České republiky leží v provincii Česká vysočina. Zájmové území se nachází v subprovincii Česko-moravské soustavy, ovšem horní tok řeky Otavy patří do soustavy Šumavské. Písek se zájmovým územím patří do oblasti Středočeské pahorkatiny, celku Táborská pahorkatina, podcelku Písecká pahorkatina, okrsek Zvíkovská pahorkatina (CENIA, 2015).

#### <span id="page-29-1"></span>**4.2.2 Geologické a půdní podmínky**

Z hlediska geologického se v nivě řeky nacházejí kvartérní a neogénní sedimenty (jíly, hlíny, písky, štěrky, slepence. pískovce). V okolí se nachází biotické granodiority, syenity, granity z karbonu a permu.

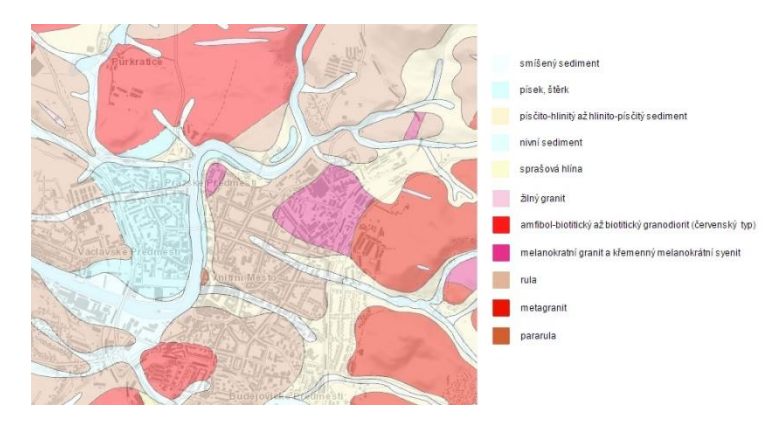

<span id="page-29-2"></span>**Obr. č. 9 Geologické členění (Zdroj: ČGS, 2015)**

Také se zde nacházejí ruly a pararuly z paleozoika až proterozoika viz *[Obr. č. 9](#page-29-2)* (ČGS, 2015; ČGS et ČÚZK, 2015).

Hlavní půdní skupinou dle taxonomického klasifikačního systému půd ČR (TKSP) jsou zde kambizemě, okrajově pseudogleje a v toku řeky luvizemě. V zájmové oblasti převládají kambizemě (viz *[Obr. č. 10](#page-29-3)*) (CENIA, 2015).

Zájmový úsek mimo městskou zástavbu patří zařazením typu krajiny podle reliéfu do krajiny zaříznutých údolí.

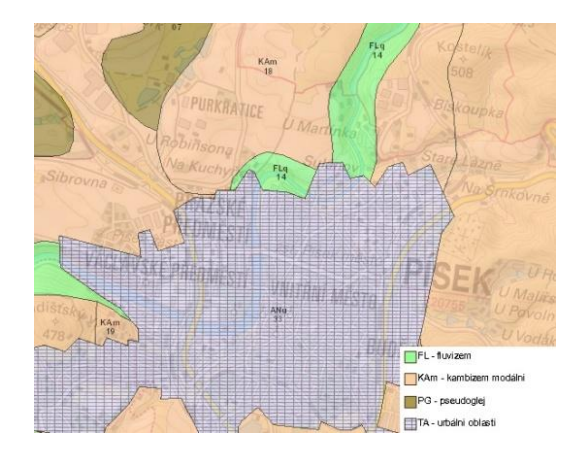

<span id="page-29-3"></span>**Obr. č. 10 Půdní typy (Zdroj: CENIA, 2015)**

#### <span id="page-30-0"></span>**4.2.3 Biogeografická charakteristika lokality**

Z hlediska fytogeografiky je území zařazeno do oblasti Českomoravského mezofytika v okrsku středního povltaví. Z hlediska potencionální přirozené vegetace spadá zájmové území u Otavy do střemchové doubravy a olšiny se zástupci stromů dub letní (*Quercus robur*), střemcha obecná (*Padus avium*), olše lepkavá (*Alnus glutinosa*) s ostřicí třeslicovitou (*Carex brizoides*), místy v komplexu s mokřadními olšinami (*Carici elongatae-Alnetum*) a společenstvy rákosin a vysokých ostřic (*Phragmito-Magnocaricetea*) (CENIA, 2015).

#### <span id="page-30-1"></span>**4.2.4 Sklonové poměry povodí Otavy**

Nejvyšší nadmořská výška v povodí je 1375,36 m a nejnižší výška, která se nachází v ústí do Vltavy pod hradem Zvíkov, je 302,24 m. n. m. (Košut et Levitus, 2015). Absolutní spád povodí je určený jako:

$$
I = \frac{h_{max} - h_{min}}{\sqrt{F}},
$$

kde  $h_{max}$  je nejvyšší,  $h_{min}$  nejnižší kóta povodí a *F* plocha povodí. Hodnota sklonu *I* byla vypočítána 28,04 ‰ (Netopil et al., 1984; Košut et Levitus, 2012).

#### <span id="page-30-2"></span>**4.2.5 Hydrologické a klimatické podmínky**

Průměrný roční průtok je v řece Otavě 23,4  $\text{m}^3\text{s}^{-1}$  a průměrný roční stav hladiny je 94 cm. *[Tab. č. 1](#page-30-3)* ukazuje nejvyšší zaznamenané vodní stavy na profilu v Písku. Stupně povodňové aktivity jsou vypsány v *[Tab. č. 2](#page-30-4)* (ČHMÚ, 2015)..

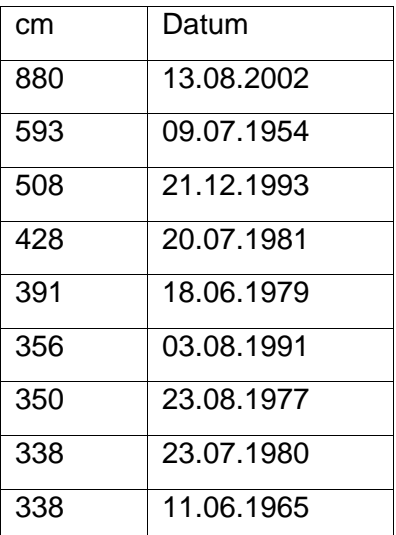

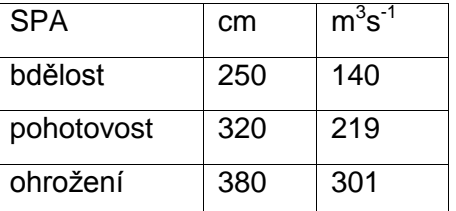

<span id="page-30-4"></span>**Tab. č. 2 Stupně povodňové aktivity (Zdroj: ČHMÚ, 2015)**

<span id="page-30-3"></span>**Tab. č. 1 Nejvyšší zaznamenané vodní stavy (Zdroj: ČHMÚ, 2015)**

Podle Quittovy klasifikace patří celé území do teplé, mírně suché oblasti (MT4) (Trasovník, 2012). Průměrná roční teplota vzduchu je mezi 7 - 8 °C, průměrný roční úhrn srážek je v okolí Písku 550 až 600 mm, přičemž průměrný roční počet srážkových dní s úhrnem >=10mm je 12 – 14 dní a průměrná roční relativní vlhkost vzduchu v rozmezí 75 – 80 %. (Štěpánová M., 2010).

### <span id="page-32-0"></span>**5. Metodika**

V této kapitole je popsán způsob vytvoření digitálního modelu terénu z poskytnutého datového modelu TIN a zpracování podkladů pro model MIKE 11. Další částí kapitoly je popsán postup sestavení modelů v programu MIKE 11, na jejichž základě byly dále porovnány hodnoty nadmořských výšek hladin pro N-leté průtoky  $(Q_1, Q_5, Q_{10}, Q_{50}, Q_{100})$ .

### <span id="page-32-1"></span>**5.1 Použité podklady**

#### <span id="page-32-2"></span>**5.1.1 Hydrologická data**

Jako vstup do hydrodynamických modelů byly v této práci použity hodnoty Nletých průtoků, které byly poskytnuty Českým hydrometeorologickým úřadem. Hodnoty N-letých průtoků jsou uvedeny v *[Tab. č. 3](#page-32-4)*.

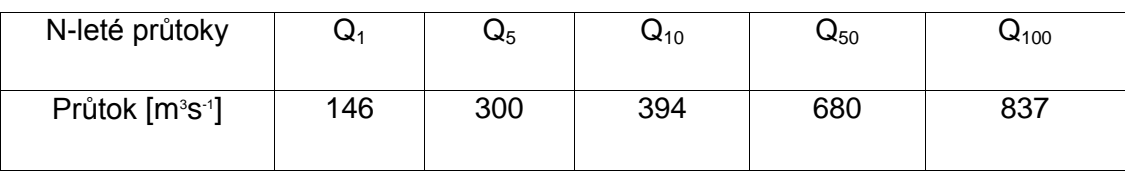

#### <span id="page-32-4"></span>**Tab. č. 3 N-leté průtoky na řece Otavě (zdroj: ČHMÚ, 2015)**

Tyto hodnoty byly vzaty z Evidenčního listu hlásného profilu č. 127 v Písku. Limnigrafická stanice se nachází na zeměpisných souřadnicích: 140847 v.d. 491849 s.š. na 24,7 km staničení. List je uveden v *příloze [11.1](#page-59-1)*.

#### <span id="page-32-3"></span>**5.1.2 Mapové a výškopisné podklady**

Ve své diplomové práci jsem zpracovával data poskytnutá Fakultou životního prostředí ČZU v Praze, která získala tato data v rámci projektu číslo TA02020139 "Využití hydrologického měření při schematizaci koryt vodních toků pro potřeby hydrodynamických modelů na podkladě dat leteckého laserového skenování" za podpory Technologické agentury ČR.

#### *5.1.2.1 Geodetické zaměření*

Podklady pro vytvoření příčných profilů poskytl státní podnik Povodí Vltavy. Jde o podklady, které vykreslují polohové a výškové body, příčné profily, podélné profily ve formátu \**.pdf*. Pro svou práci jsem využil 18 příčných profilů, které popisují samotný tvar koryta řeky. Zaměření inundačního území není úplné a bylo tak nutné jej doplnit, aby všechny profily měly kapacitu pro provedení stoleté vody.

#### *5.1.2.2 Výškopis ve formě DMR 5G*

Digitální model reliéfu České republiky 5. generace (DMR 5G) v podobě nepravidelné trojúhelníkové sítě TIN poskytl Česky úřad zeměměřický a katastrální ve formátu \**.xyz* v textovém souboru v kódování ASCII. Ten by měl nahradit stávající výškopisné modely poskytované Českým úřadem zeměměřickým a katastrálním.

#### *5.1.2.3 Říční mapa 1:2000*

Ta byla poskytnuta státním podnikem Povodí Vltavy. Byla použita pro získání polohopisu samotné řeky Otavy a břehových linií.

#### *5.1.2.4 Digitální ortofoto České republiky*

Jedná se o fotografický obraz zemského povrchu. Ortofota jsou volně dostupná online jako datová vrstva z WMS serveru geoportálu Českého úřadu zeměměřického a katastrálního. Použity byly především jako další podklad pro určení polohopisu a břehových linií.

#### <span id="page-33-0"></span>**5.2 Práce v prostředí ArcGIS 10.1**

K práci byl zvolen software ArcGIS společnosti ESRI pro jeho komplexnost. Tento geografický informační systém byl pro účely této práce použit k vytvoření digitálního modelu terénu prostřednictvím datového modelu TIN. Dále byl použit k tvorbě geometrie příčných řezů a vizualizaci výsledků.

#### <span id="page-33-1"></span>**5.2.1 Tvorba datového modelu TIN**

Ze souboru *PISE92\_5g.xyz*, poskytnutého ČZÚK, byla vytvořena bodová vrstva pomocí nástroje z 3D Analyst pro práci s trojrozměrnými daty *ASCII 3D to Feature Class* (viz *[Obr. č. 11](#page-33-2)*).

V dalším kroku jsem z vytvořeného shapefilu *Bodova\_vrstva.shp* pomocí nástroje z 3D Analyst a funkce *Create TIN* zhotovil DMT ve formě modelu TIN.

| ASCII 3D to Feature Class    |                                  |                                                                  |              | $=$<br>寒             |
|------------------------------|----------------------------------|------------------------------------------------------------------|--------------|----------------------|
| Input                        |                                  |                                                                  |              |                      |
| Browse for:                  | Eiles                            |                                                                  |              | ۳                    |
|                              |                                  |                                                                  |              | B                    |
|                              |                                  | C:\Users\Martin\Desktop\Diplomova_prace\Data 5g\PISE92_5g.xyz    |              |                      |
|                              |                                  |                                                                  |              | ٠                    |
|                              |                                  |                                                                  |              | $\times$             |
|                              |                                  |                                                                  |              | $\hat{\mathbf{T}}$   |
|                              |                                  |                                                                  |              |                      |
|                              |                                  |                                                                  |              | $\ddot{\phantom{0}}$ |
|                              |                                  |                                                                  |              |                      |
|                              |                                  |                                                                  |              |                      |
| Input File Format<br>XY7     |                                  |                                                                  |              |                      |
| Output Feature Class         |                                  |                                                                  |              |                      |
|                              |                                  | C:\Users\Martin\Desktop\Diplomova_prace\ArcGIS\Bodova_vrstva.shp |              | 户                    |
| Output Feature Class Type    |                                  |                                                                  |              |                      |
| POINT                        |                                  |                                                                  |              |                      |
| Z Factor (optional)          |                                  |                                                                  |              |                      |
|                              |                                  |                                                                  |              | 1                    |
|                              | Coordinate System (optional)     |                                                                  |              |                      |
|                              | S-JTSK_Krovak_East_North         |                                                                  |              |                      |
|                              | Average Point Spacing (optional) |                                                                  |              |                      |
| File Suffix (optional)       |                                  |                                                                  |              |                      |
| Decimal Separator (optional) |                                  |                                                                  |              |                      |
| DECIMAL POINT                |                                  |                                                                  |              |                      |
|                              |                                  |                                                                  |              |                      |
|                              |                                  | OK<br>Cancel                                                     | Environments | Show Help >>         |

<span id="page-33-2"></span>**Obr. č. 11 Vytvoření bodové vrstvy**

#### <span id="page-34-0"></span>**5.2.2 Získání příčných profilů z DMT**

Pro srovnání geodeticky zaměřených profilů a profilů získaných z DMT bylo potřeba maximálně tyto řezy překrýt. Využil jsem tedy poskytnuté soubory od podniku Povodí Vltavy s vrstvami pro softwary CAD. Nechal jsem si vykreslit umístění příčných profilů v prostředí GIS a vytvořil jsem si novou liniovou vrstvu s prodlouženými řezy. Ukázka vytvořeného modelu TIN zobrazení spolu s řekou Otavou a umístěním příčných řezů s jejich označením je vidět na *[Obr. č. 12](#page-34-1)*.

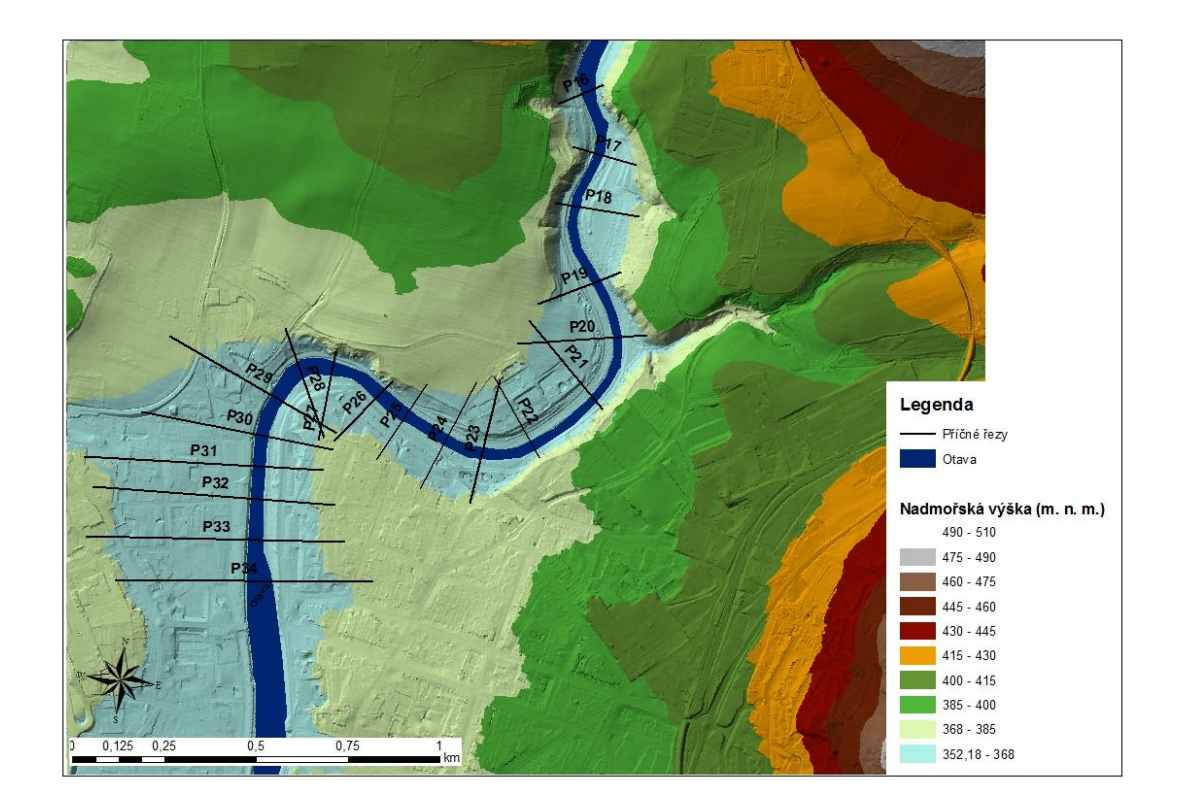

**Obr. č. 12 Model TIN se zájmovým územím**

<span id="page-34-1"></span>Výsledný model TIN se zájmovým územím je patrný na *[Obr. č. 13.](#page-35-1)*

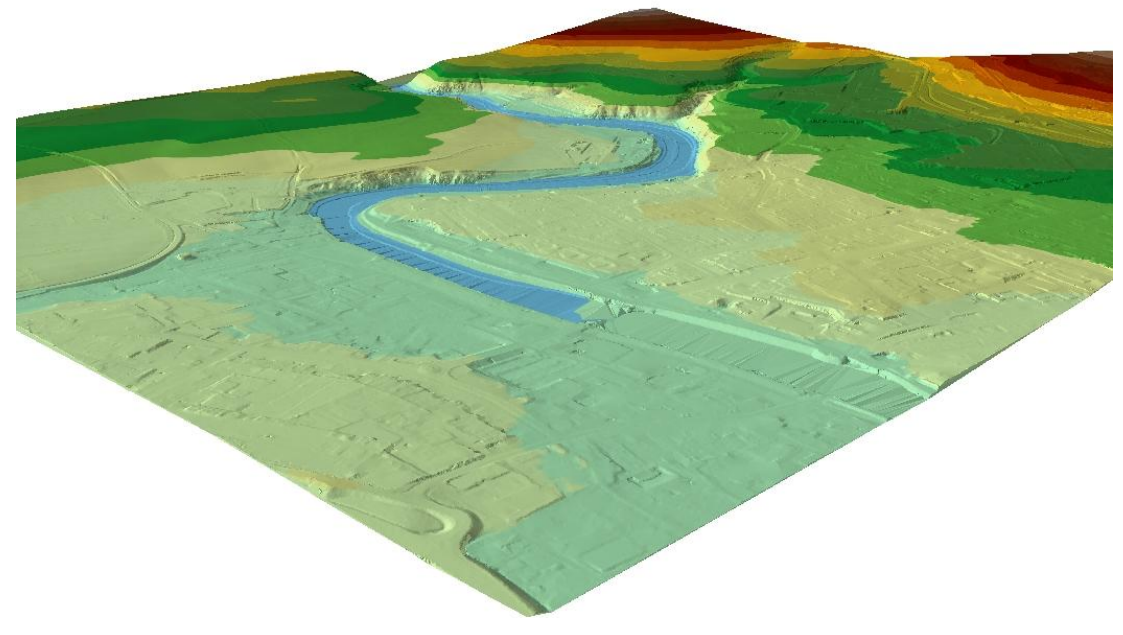

<span id="page-35-1"></span>**Obr. č. 13 3D model terénu TIN**

S funkcí *Create line of Sight* jsem vyexportoval všechny body příčných řezů do Microsoft Office Excel. Body určené vzdáleností x a výškou y jsem pro další práci seřadil podle hodnot x.

#### <span id="page-35-0"></span>**5.3 Sestavení 1D modelu v programu MIKE11**

Pro účely porovnání výstupů z hydrodynamického modelu byly sestaveny dva modely na základě různě získaných geometrických dat. Do prvního modelu byly použity geodeticky zaměřené příčné profily. Druhý model byl postaven na výškopisných datech z leteckého laserového skenování. Oba modely se tedy mezi sebou liší pouze v zadávaných příčných profilech. Třetí model byl opět řešen z dat DMT pro srovnání výstupů pro N-leté průtoky. Zde byl odečten průtok v době leteckého laserového skenování  $Q_{LLS}$  od N-letých průtoků  $Q_N$ . Pro přehlednost je vše znázorněno v *[Obr. č. 14](#page-36-1)*.

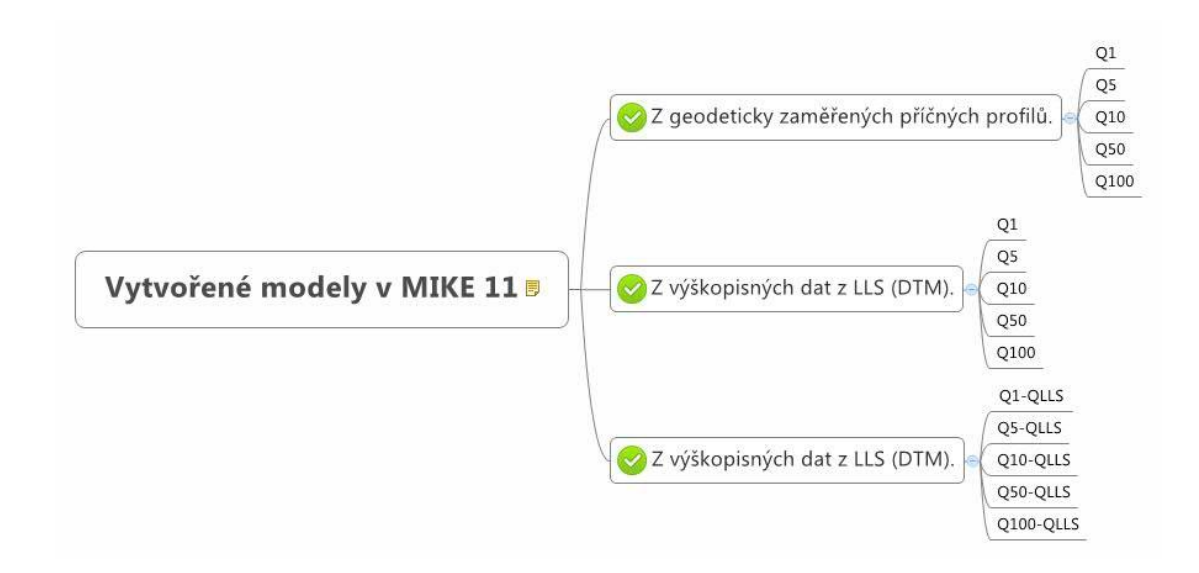

#### <span id="page-36-1"></span>**Obr. č. 14 Schéma vytvořených modelů**

Práce v programu MIKE 11 je řešena v jednotlivých projektech, kde je pro každý projekt vytvořena soustava dílčích specifických souborů. Jedná se o soubor pro každý projekt, síť koryta, geometrická data příčných profilů, okrajové podmínky, průběh výpočtu simulace a výsledky pro každý model. Přednost této struktury je snadná aktualizace dat, možnost jejich propojení v různých projektech, či evidence a ukládání různě nastavených průběhů výpočtů a výsledků jednotlivých projektů.

#### <span id="page-36-0"></span>**5.3.1 Model s geodeticky zaměřenými profily**

#### *5.3.1.1 Schematizace říční sítě*

Schematizaci hlavního toku jsem provedl v AcrGIS v nové liniové vrstvě nad online vrstvami *CENIA/cenia\_t\_podklad* (GEOPORTÁL, 2015) a *Prohlížecí službou WMS – Ortofoto* (ČUZK, 2015). Liniovou vrstvu osy s příčnými profily toku jsem nahrál jako podklad do editoru River Network. Při otevření editoru je potřeba zadat typ souřadnicového systému a souřadnice oblasti, se kterou se pracuje. V mém případě to byl systém S-JTSK\_Krovak\_East\_North a souřadnice spodního levého bodu X: -775000 m, Y: -1125600 m a pravého horního bodu X: -773000 m, Y: - 1124000 m. Vytvoření schematizace bylo provedeno proti proudu, tj. v "negative flow direction" (viz *[Obr. č. 15](#page-37-0)*).

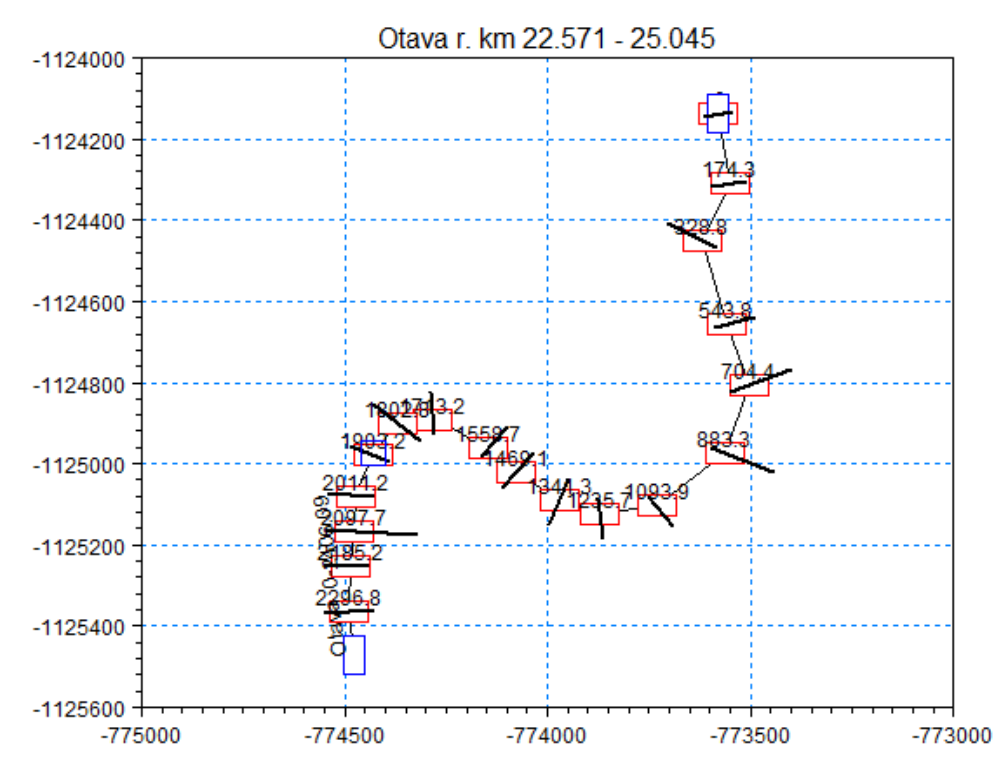

<span id="page-37-0"></span>**Obr. č. 15 Schematizace říční sítě v programu MIKE 11**

Toto nastavení je dáno rozdílným způsobem určování staničení v podmínkách Dánska, kde software vznikl, a v podmínkách v České republice. Řeky v České republice mají většinou zcela jasné ústí, proto se staničení počítá od ústí. Zatímco u řek, které ústí ve složitých deltách do moře, se nulové staničení pokládá k prameni řeky (DHI, 2003; Ing. Maxim Bernstein, 2015, in verb.). Celý soubor byl uložen ve formátu \*.*nwk11*. Tento soubor beze změn je použitý všech třech modelech.

#### *5.3.1.2 Zadání příčných profilů*

Pro vytvoření příčných profilů byl otevřen geometrický editor se souborem Cross Sections ve formátu \**.xns11*. Vytvořil jsem postupně 18 příčných profilů, které vznikly z dat geodetického zaměření. U každého profilu jsem nejdříve určil staničení, na kterém se nachází upravovaný profil. Následně byly vloženy nadmořské výšky se vzdálenostmi od počátečního levého bodu při pohledu po směru toku z geodetického zaměření. U všech profilů byl označen levý břeh, dno a pravý břeh pomocí marek 1, 2 a 3. Umístění marek 1 a 3 určuje, se kterými částmi profilu bude software počítat. Dále byly přidány marky 4 a 5, které vymezují vlastní koryto toku (viz *Obr. [č. 16](#page-38-0)*) (DHI, 2003).

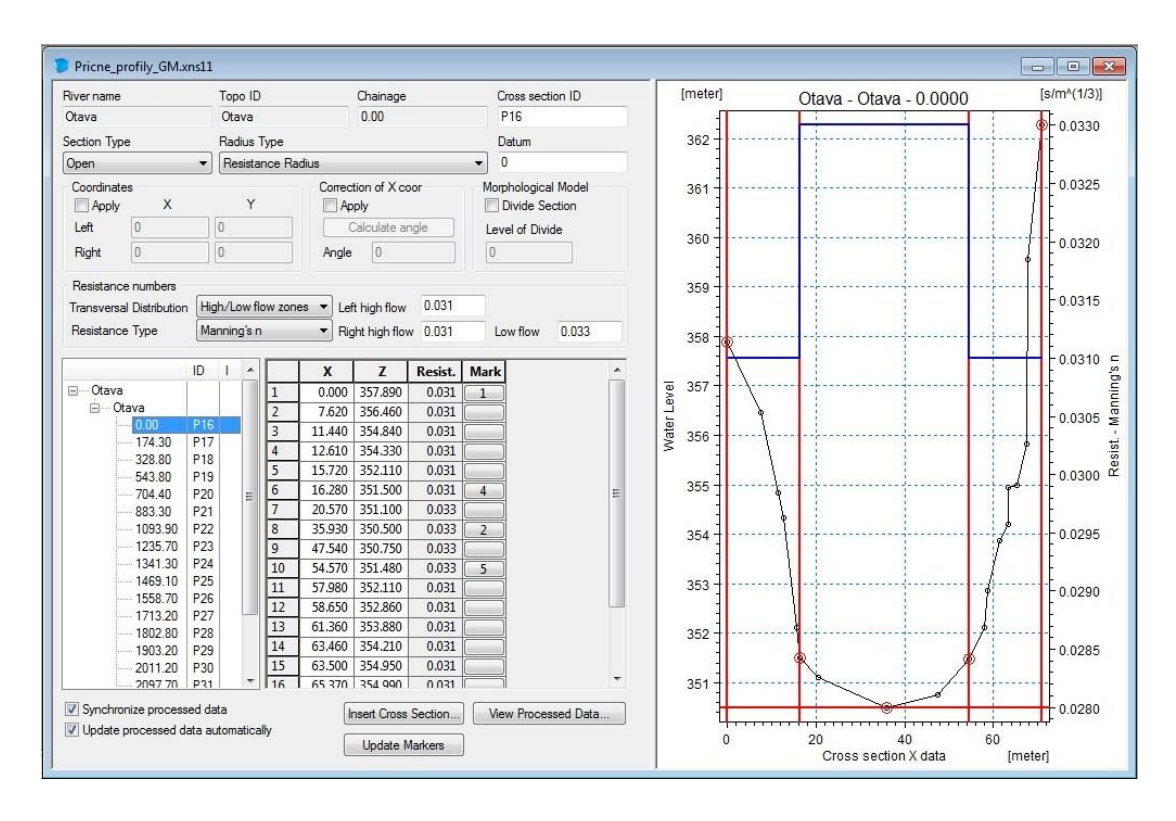

<span id="page-38-0"></span>**Obr. č. 16 Ukázka příčného profilu v programu MIKE 11**

Drsnosti v jednotlivých profilech jsem zadal zvlášť pro dno, levou a pravou inundaci. Ty jsou určeny markami 4 a 5. Pro koryto byla použita drsnost dle Manningova součinitele drsnoti *n* o hodnotě 0,033. Pro celou pravou inundaci jsem zvolil *n* o hodnotě 0,031. Levý břeh jsem rozdělil na dvě skupiny. U profilů č. 16 až č. 28 jsem zanechal hodnotu *n* 0,033, pro profily č. 29 až č. 34 jsem určil Manningův součinitel drsnosti *n* jako 0,028, neboť levý břeh řeky v těchto profilech je tvořen nábřežní zdí (DHI, 2003).

Při následné simulaci byla zjištěna nedostatečná kapacita geodeticky zaměřených příčných profilů. Simulace ukázala varovné hlášení, že hladina vody přesáhla okrajové body označené markami 1 a 3. Došlo tak ke zkreslení výsledků. Tento problém jsem vyřešil prodloužením geodeticky zaměřených příčných profilů daty získanými z digitálního modelu terénu.

Jako příklad zde uvádím profil č. 18, jehož data z geodetického zaměření se pro vyšší průtoky po simulaci jeví jako nepostačující. Nepostačující kapacitní profil z geodetických dat je na *[Obr. č. 17.](#page-39-0)* Na *[Obr. č. 18](#page-39-1)* je stejný profil prodloužený o data z DMT tak, aby bylo zaručeno provedení nejvyššího průtočného množství při 100 letém průtoku  $(Q_{100})$ .

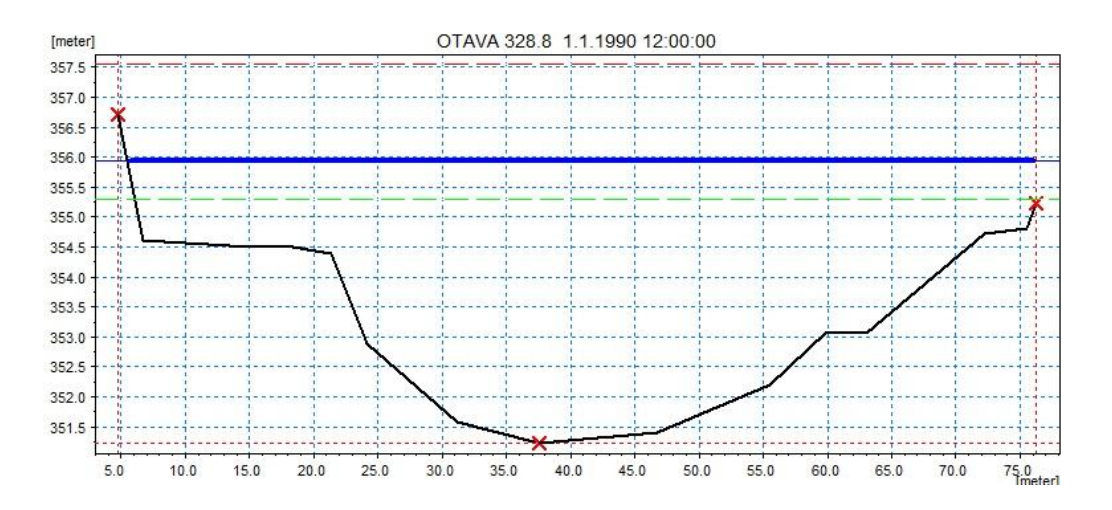

**Obr. č. 17 Nepostačující geodeticky zaměřený profil**

<span id="page-39-0"></span>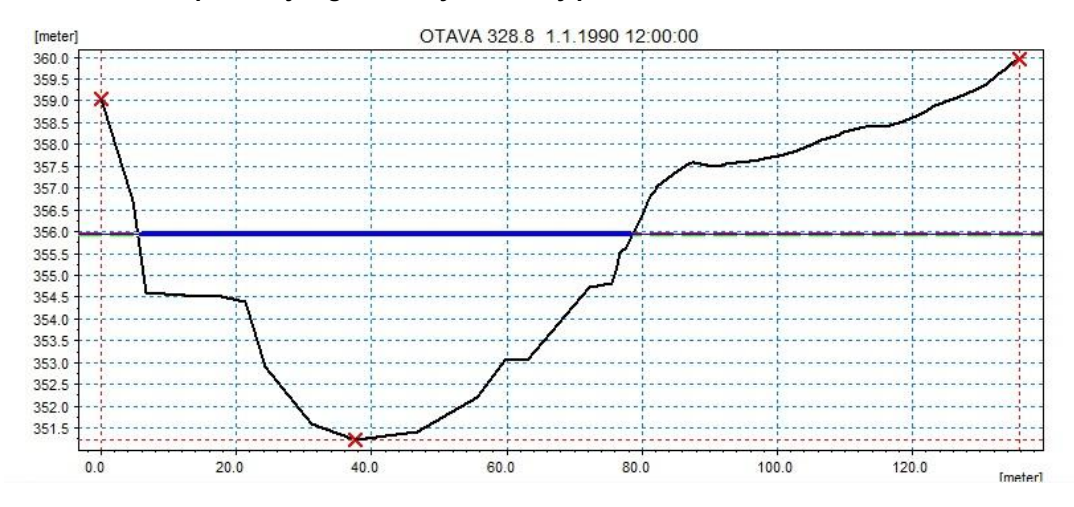

<span id="page-39-1"></span>**Obr. č. 18 Příčný profil doplněný od data z DTM**

#### *5.3.1.3 Stanovení okrajových podmínek*

Pro každý N-letý průtok byl vytvořen samostatný soubor ve formátu \**.bnd11*, popisující okrajové podmínky. Horní okrajová podmínka je vždy popsána N-letým průtokem ve vstupním profilu č. 34 získanými od Povodí Vltavy s. p. Dolní okrajová podmínka na koncovém profilu č. 16 je zadána Q-h křivkou pro kritické proudění, kterou je MIKE 11 schopen dopočítat ze zadaných dat (DHI, 2003; Ing. Maxim Bernstein, 2015, in verb.). Nastavení okrajových podmínek je vidět na *[Obr. č. 19](#page-40-0)*.

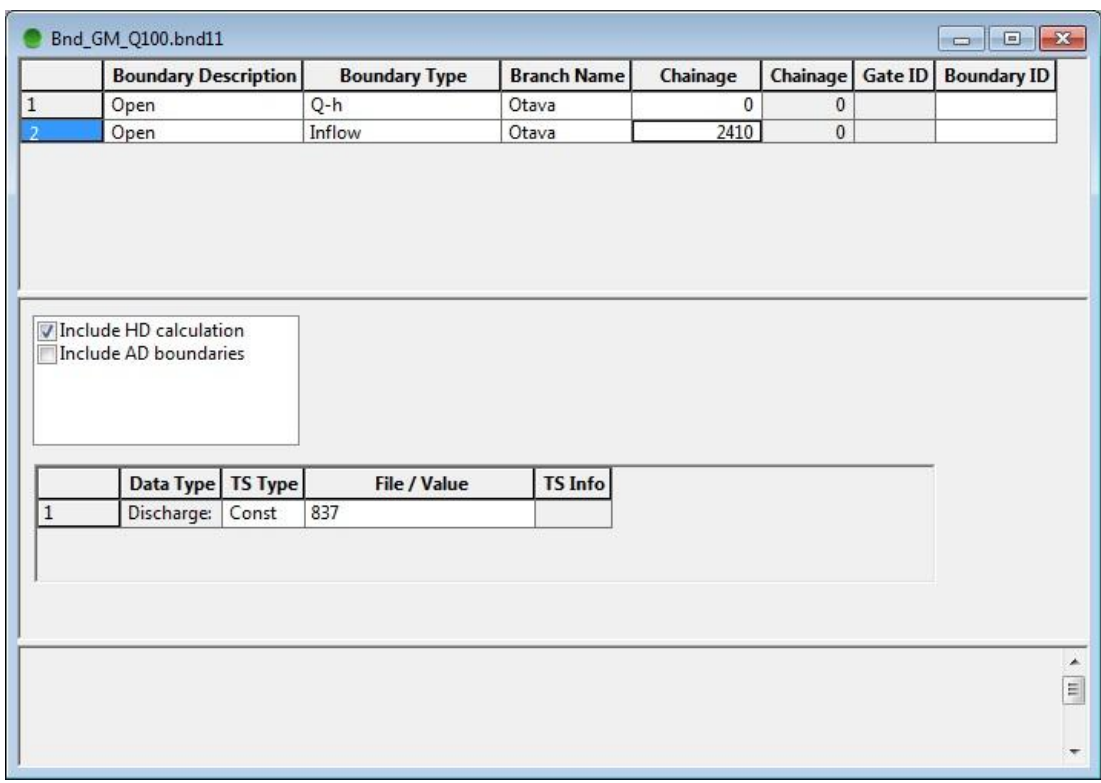

<span id="page-40-0"></span>**Obr. č. 19 Editor okrajových podmínek**

#### *5.3.1.4 Výpočet ustáleného rovnoměrného proudění*

Pro simulaci průtoků byl nastaven 30 sekundový krok pro období dvou dnů.

Tento časový úsek by měl být dostatečně dlouhý pro vytvoření odezvy. Počáteční podmínky byly nastaveny na výchozím typu "Steady State". MIKE 11 při této podmínce vypočte automaticky ustálený stav pro celý model (DHI, 2003; Ing. Maxim Bernstein, 2015, in verb.). Nastavení pro simulaci proudění je vidět na *[Obr. č. 20](#page-40-1)*.

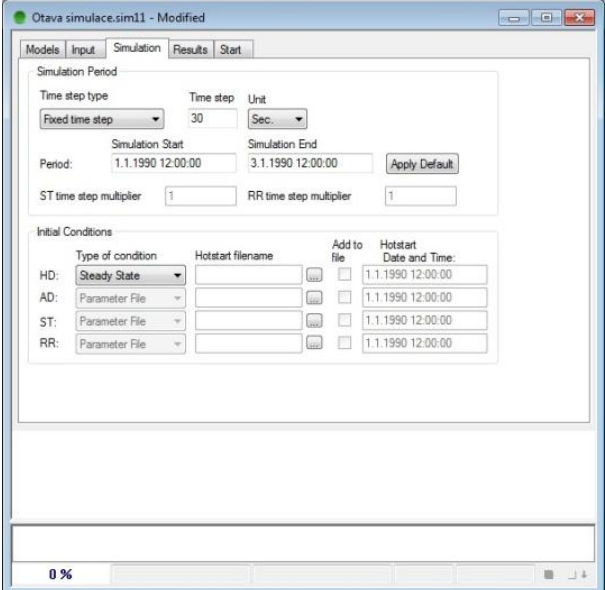

<span id="page-40-1"></span>**Obr. č. 20 Nastavení simulace**

#### <span id="page-41-0"></span>**5.3.2 Model s příčnými profily získanými z DMT**

Tento model se skládá ze stejné schematizace koryta jako model předchozí. Byly zde nastaveny příčné profily zcela importované z geometrie profilu z ArcGIS. Drsnost, okrajové podmínky a simulace zde byla nastavena zcela stejně. Rozdíl je tedy pouze ve výškopise území, poloze břehových linií a ne zcela zahloubeném profilu koryta. Příčné profily získané z DMT jsou složené z mnoha bodů, tím mnohem lépe vystihují niance vyobrazeného inundačního území.

#### <span id="page-41-1"></span>**5.3.3 Model s příčnými profily z DMT se sníženým průtokem**

V tomto modelu byla použita stejná schematizace koryta. Byly zde použité příčné profily z DMT, stejně určené drsnosti a nastavená stejná simulace. Rozdíl je v horní okrajové podmínce. Ta byla určena N-letým průtokem  $(Q_N)$ , od kterého byl odečten průtok  $(Q<sub>US</sub>)$ , který byl naměřen v Písku na limnigrafické stanici v době leteckého laserového skenování.

### <span id="page-41-2"></span>**5.4 Výstupy z MIKE 11**

Po úspěšné simulaci jsem v MIKE View otevřel výsledkový soubor ve formátu \**.res11*. Zkontroloval jsem podélný profil (viz *[Obr. č. 21](#page-41-3)*) a příčné profily, zda nedošlo k vystoupání hladiny vody mimo zadané profily. Následně byly vyexportovány výsledky nadmořských výšek hladin pro jednotlivé dané průtoky do tabulek.

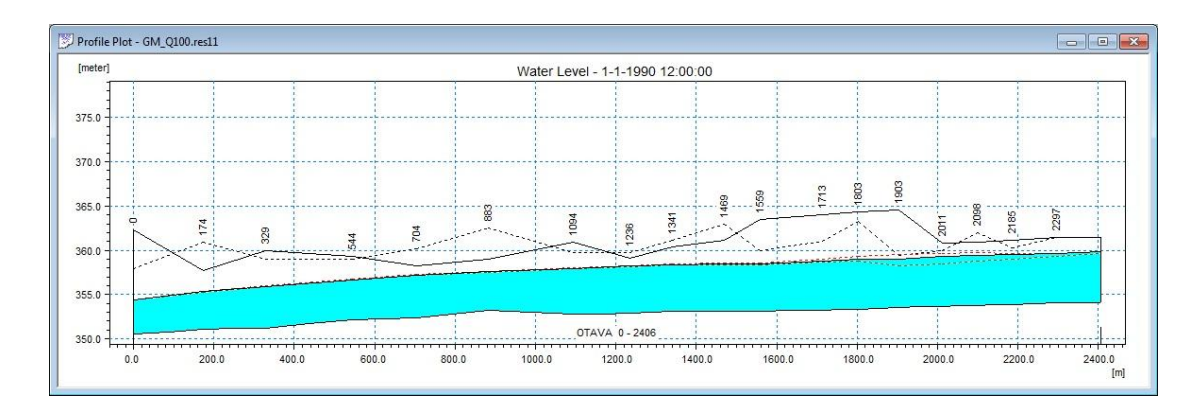

<span id="page-41-3"></span>**Obr. č. 21 Podélný profil**

### <span id="page-42-0"></span>**6. Výsledky**

Tato kapitola obsahuje porovnání vstupních dat, popis výstupů, které byly zhotoveny na základě tří hydrodynamických modelů v MIKE 11. A dále porovnání výsledků získaných z těchto modelů.

### <span id="page-42-1"></span>**6.1 Porovnání příčných profilů z geodetického zaměření a DMT**

Jako první byly porovnány samotné příčné profily na základě poskytnutých dat z geodetického zaměření a profilů vygenerovaných z DMT . Na ukázku zde uvádím 3 profily, a to horní (viz *[Obr. č. 22](#page-42-2)*), koncový dolní (viz *[Obr. č. 23](#page-42-3)*) a jeden mezi těmito profily (viz *[Obr. č. 24](#page-43-1)*).

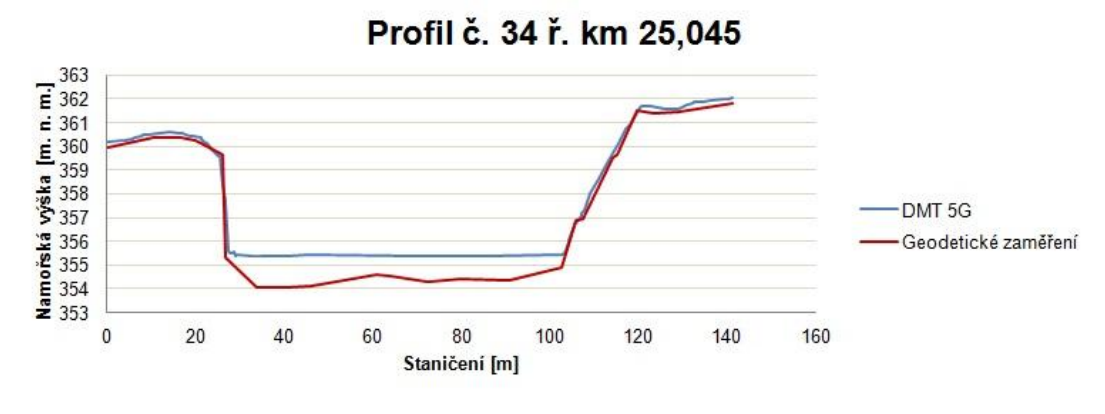

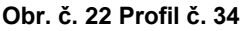

<span id="page-42-2"></span>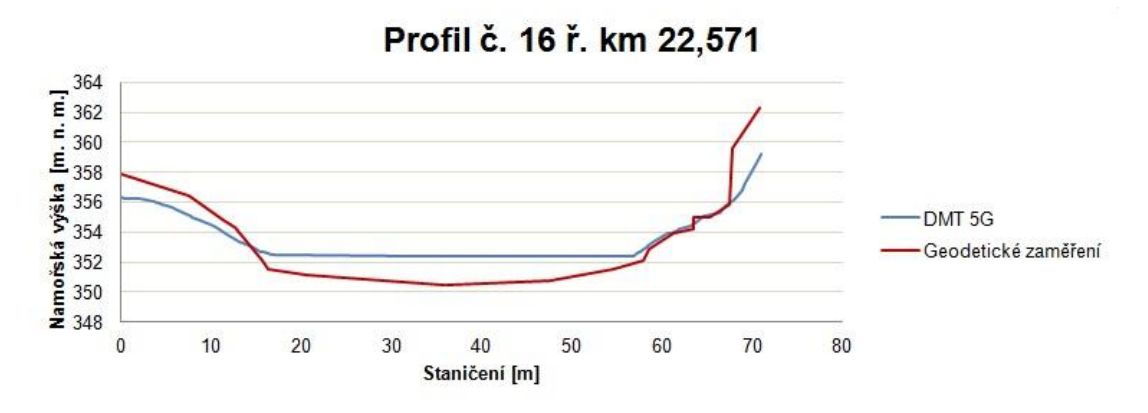

<span id="page-42-3"></span>**Obr. č. 23 Profil č. 16**

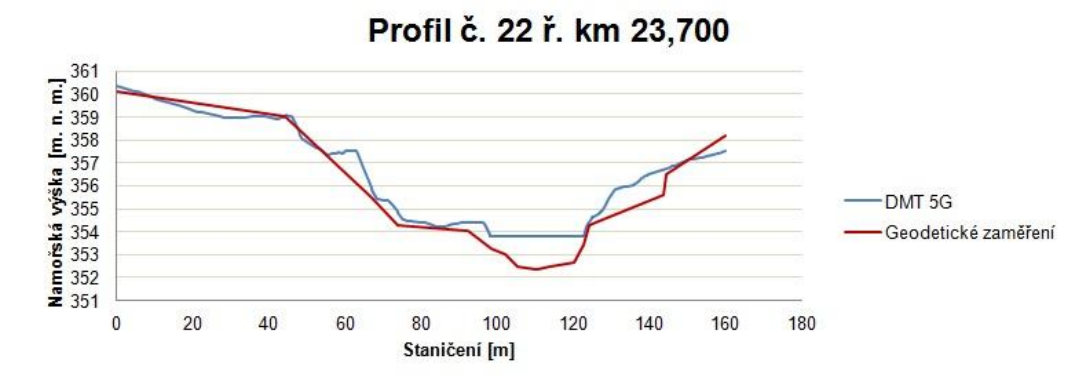

<span id="page-43-1"></span>**Obr. č. 24 Profil č. 22**

Z těchto obrázků je zřejmé, že data z LLS nejsou natolik přesná, aby přesně vykreslila reálný tvar říčního koryta. Je to způsobeno tím, že laser, který se při této metodě měření používá, nepronikne skrz hladinu, ale odrazí se od ní. Rozdíl výšek tak může v některých případech dosahovat i několik metrů. Ukázka výsledků vykreslení všech 18 profilů naleznete v *příloze č. [11.2](#page-60-0)*. Navíc v některých případech dochází k nepřesnému zachycení hladiny vody, jak je vidět na *[Obr. č. 25](#page-43-2)*, kde vidíme nereálně nakloněnou hladinu vody.

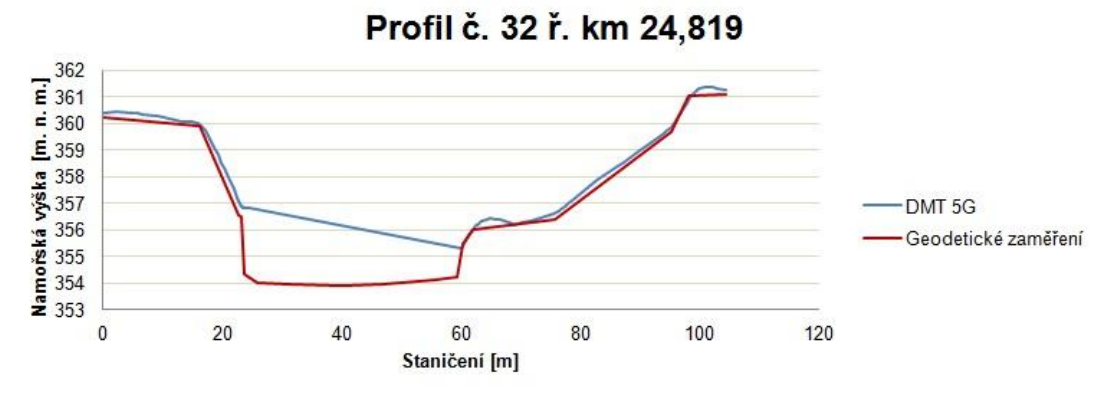

<span id="page-43-2"></span>**Obr. č. 25 Nepřesně zaměřená hladina vody**

#### <span id="page-43-0"></span>**6.2 Porovnání výstupů získaných z hydrodynamických modelů**

Tato kapitola obsahuje porovnání nadmořských výšek hladin, maximálních hloubek koryt získaných na základně výsledků hydrodynamických modelů. Byly vytvořeny 3 modely každý o 5 průtocích. První model z geodeticky zaměřených profilů (GZ), druhý z profilů získaných z DMT (DMT). U těchto modelů byly jako vstupy použity N-leté průtoky  $(Q_1, Q_5, Q_{10}, Q_{50}, Q_{100})$ . Třetí model byl postaven opět z dat DMT, ale byly použity N-leté průtoky snížené o průtok, který byl naměřen při sběru leteckého laserového skenování (QLLS).

### <span id="page-44-0"></span>**6.2.1 Porovnání nadmořských výšek hladin**

Grafické srovnání nadmořských výšek hladin je možné vidět v *[Obr. č. 26](#page-44-1)*, kde jedna barva vždy znázorňuje jednu sadu průtoku.

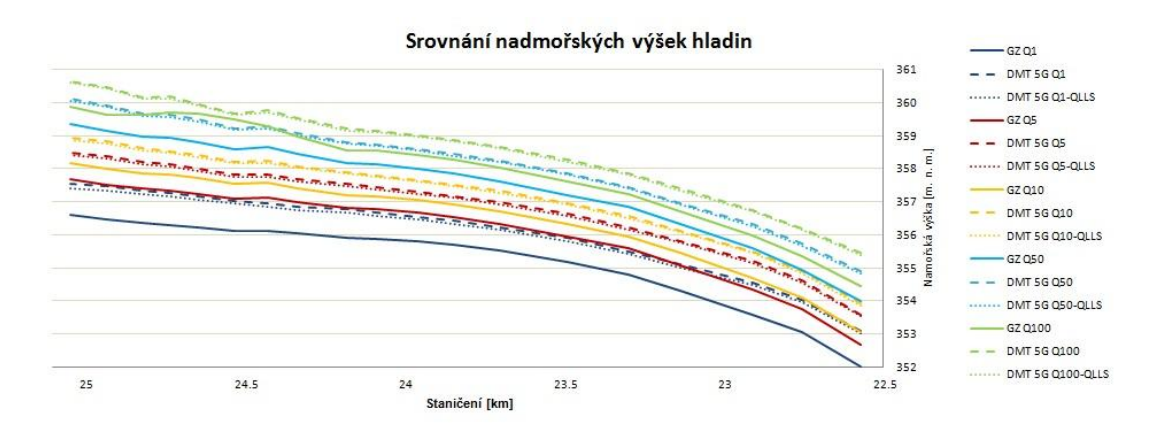

<span id="page-44-1"></span>**Obr. č. 26 Srovnání nadmořských výšek hladin**

Další porovnání bylo provedeno pomocí výpočtu rozdílu výšek hladin v každém profilu pro každý N-letý průtok. Jako příklad jsou zde uvedeny 3 profily, a to horní profil č. 34, koncový dolní profil č. 16 a profil č. 22, který je mezi nimi (viz *[Tab. č. 4](#page-45-0)*). Rozdíl výšek mezi všemi průtoky v modelech jsou v *příloze č. [11.3](#page-64-0)*.

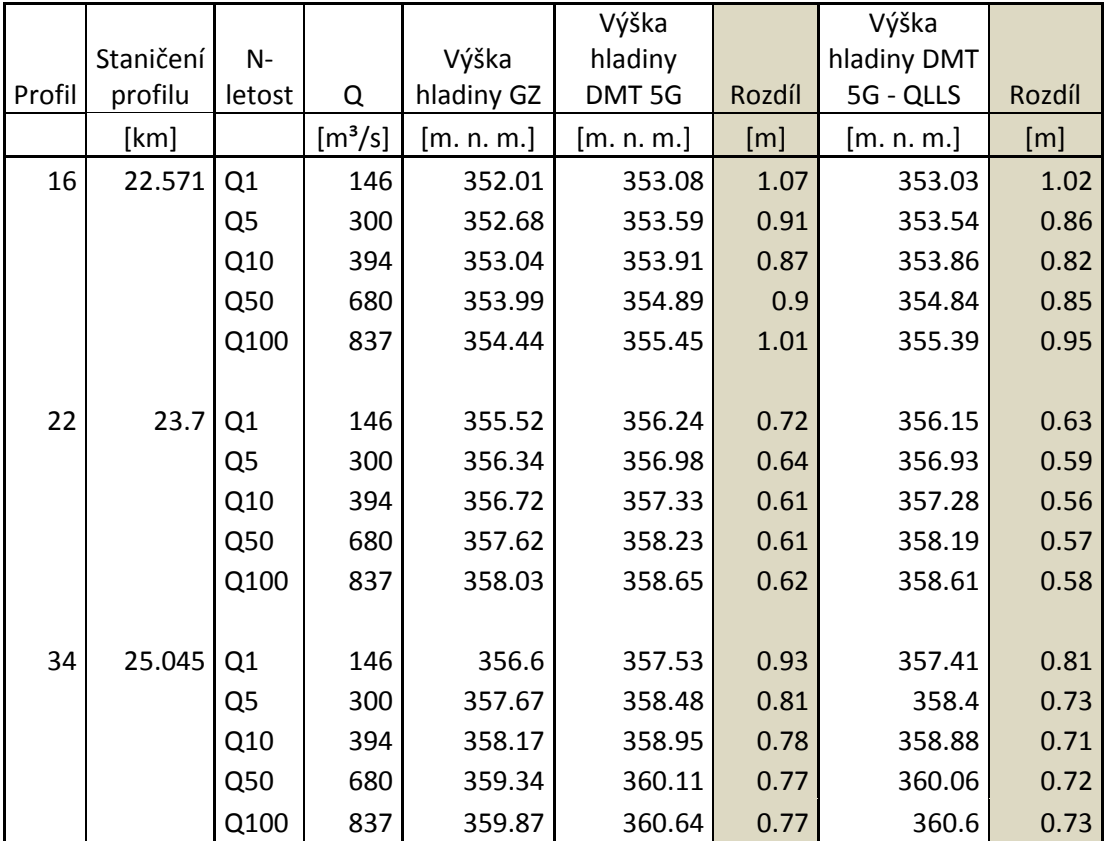

<span id="page-45-0"></span>**Tab. č. 4 Přehled dosažených hodnot výšek hladiny a jejich rozdíl**

Při pohledu do výsledků se potvrzuje, jasně je to vidět u profilů č. 25 až 32, že spolu se zvyšujícím se průtokem se vypočtené hladiny přibližují. Je to především dáno průtočným profilem koryta. Při nízkých průtocích je rozdíl výšek větší, protože příčné profily z LLS jsou plošší, neboť zde chybí část koryta pod hladinou vody. Je zde tedy nižší kapacita a dochází mnohem dříve k rozlivu do inundace. U 100letého průtoku dochází u některých profilů ke zvýšení rozdílu mezi výškami hladin. To je způsobeno tvarem údolí, u těchto profilů je tvar koryta užší a jsou zde příkré strany svahu údolí, voda zde vystoupá výš, proto dojde k nárůstu rozdílu výšky hladiny. Jasný klesající trend rozdílu nadmořských výšek hladin s ohledem na zvyšující se průtok mezi geodeticky zaměřenými profily a profily z DMT 5G je vidět v grafu na [Obr. č. 27](#page-46-1). Na tomto obrázku lze také vyčíst, že odečtení průtoku Q<sub>LLS</sub> má malý, ovšem zanedbatelný vliv na výšku hladiny. Na druhou stranu je zajímavý údaj, že průměrný rozdíl výsledných nadmořských výšek mezi geodeticky zaměřenými daty a daty z leteckého laserového snímkování je u jednoletého průtoku menší než 1 výškový metr, u stoletého průtoku se jedná přibližně o 65 cm. A pokud využijeme informace o průtoku, který byl během leteckého laserového skenování, je tento rozdíl u 1letého průtoku přibližně 80 cm a u 100letého se dostaneme až na hodnotu 60 cm.

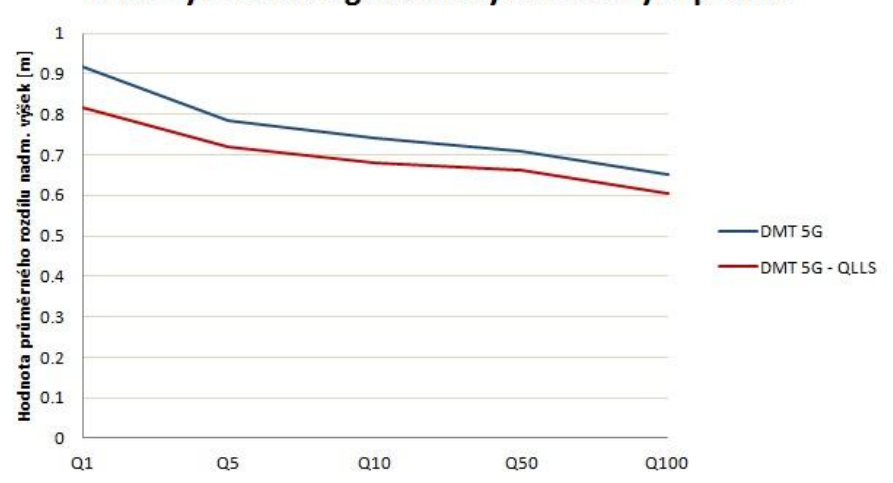

Průměrná odchylka nadmořských výšek hladin od hladiny modelu z geodeticky zaměřených profilů

<span id="page-46-1"></span>**Obr. č. 27 Průměrná odchylka nadmořských výšek hladin**

#### <span id="page-46-0"></span>**6.2.2 Porovnání výšek hladin od říčního dna**

Grafické srovnání výšek hladiny ode dna koryta lze vidět na *[Obr. č. 28](#page-46-2)*, kde jedna barva znázorňuje jednu sadu průtoku. Je zde odebrán trend klesajícího koryta.

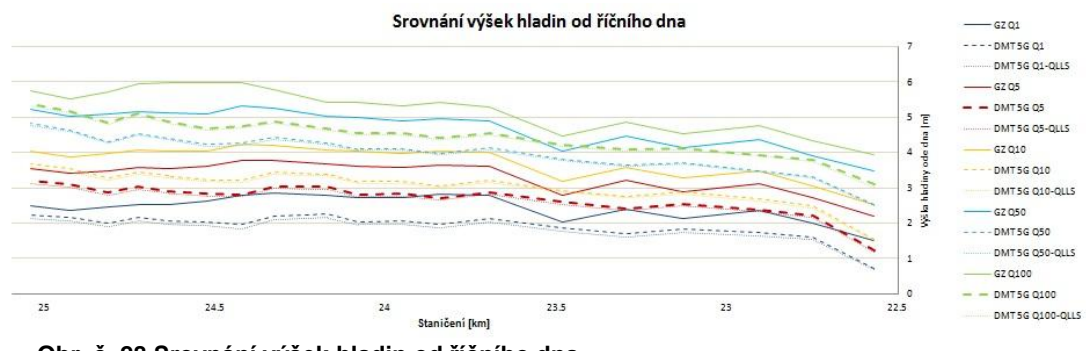

<span id="page-46-2"></span>**Obr. č. 28 Srovnání výšek hladin od říčního dna**

Další porovnání bylo provedeno pomocí výpočtu rozdílu výšek hladin v každém profilu pro každý N-letý průtok. Jako příklad jsou zde uvedeny opět 3 profily, a to horní profil č. 34, koncový dolní profil č. 16 a profil č. 22, který je mezi nimi (viz [Tab.](#page-47-0)  [č. 5\)](#page-47-0). Rozdíl výšek hladin mezi všemi průtoky v modelech jsou v *příloze č. [11.3](#page-64-0)*.

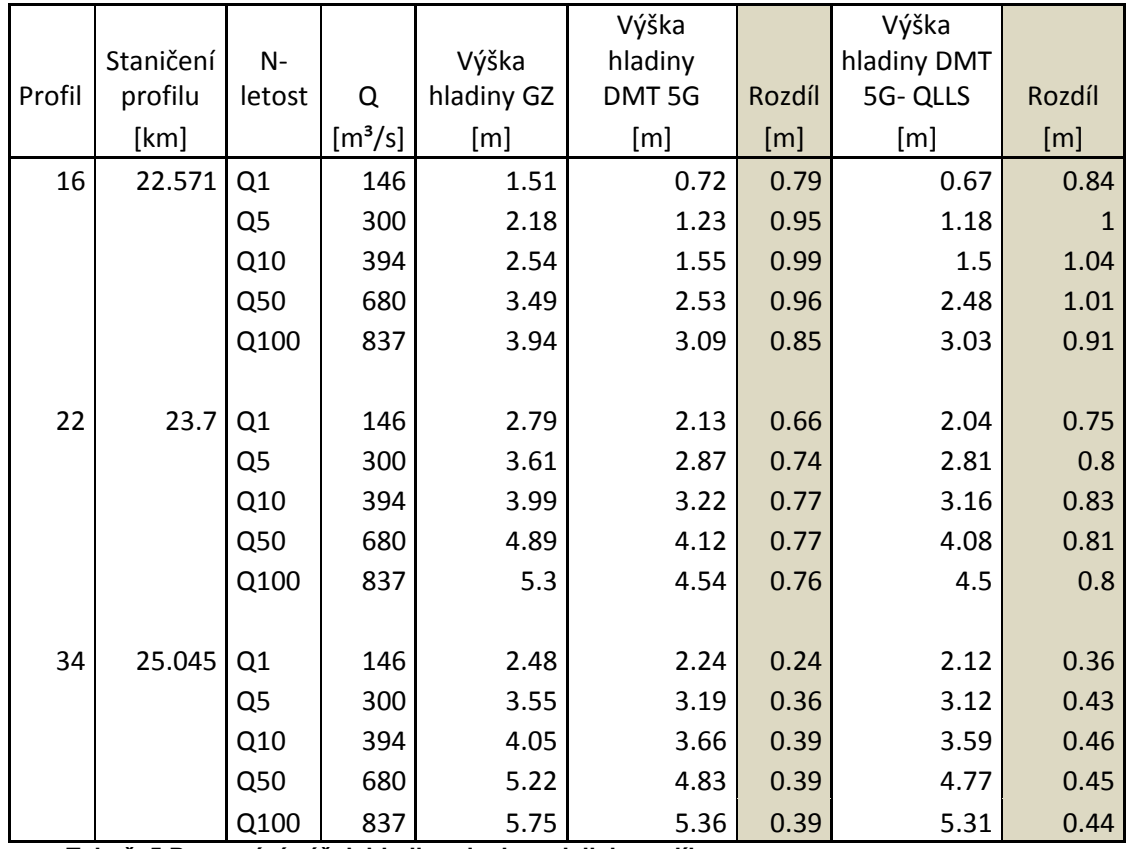

<span id="page-47-0"></span>**Tab. č. 5 Porovnání výšek hladin ode dna a jejich rozdíly**

Z těchto dat je vidět, že hloubky říčního toku geodeticky zaměřených dat jsou větší. Způsobuje to, že se tím voda dlouho udrží v korytě. Kdežto u nezahloubeného koryta z DMT je koryto již širší, a proto je hloubka při stejném průtoku nižší, je tím ale také větší šířka hladiny. Je zde ovšem také vidět, že odečtení průtoku, který byl naměřen během leteckého laserového skenování, nemá větší vliv na hloubku vody v korytě.

#### <span id="page-48-0"></span>**7. Diskuze**

Pro oblast modelování vodních toků a pro zaměření jejich koryt a příčných profilů jsou v současné době používána data nejčastěji z geodetického zaměření. Pro mapování inundačních území se využívají data pořizovaná leteckou fotogrammetrií. Nejmodernější metodou pořizování těchto dat na území České republiky je letecké laserové skenování zemského povrchu. Jedná se o digitální modely reliéfu. Poslední takový model České republiky je vytvořen 5. generací digitálního modelu reliéfu (DMR 5G).

Jestliže se geodetické zaměření provede správně, vyznačuje se vysokou přesností, což je důležitý předpoklad. Právě ten nebyl dle mého názoru zcela splněn při pořizování geodetických dat, která byla poskytnuta Povodím Vltavy s. p. pro tuto diplomovou práci. Myslím tím zaměření příčných profilů ve velkých vzdálenostech od sebe, což je pro použití v hydrodynamických modelech velmi limitující. Nemohla tak být přesněji popsána členitost toku a jeho jistá meandrovitost v terénu. Byl tím zkrácen jeho příčný profil, zejména ve spodní části toku, a tím byl zvýšen podélný sklon. Další nedostatek vidím v tom, že byly geodeticky zaměřené příčné profily příliš krátké a bylo potřeba je prodlužovat, aby tak došlo ke zvětšení průtočné kapacity. Toho bylo dosaženo prodloužením příčných profilů na základě DMT. Ovšem zde by mohlo dojít k jisté chybě v navazování obou profilů na sebe.

Také jsem byl upozorněn Ing. Maximem Bernsteinem z DHI a. s., se kterým jsem konzultoval vytvoření modelu v softwaru MIKE 11, že jde o velice krátký úsek na to, aby se ukázaly hydrodynamické nedostatky modelu. Pro zkušební potřeby jsem vytvořil modely, kde jsem využil zadání jiných okrajových podmínek, ty mi byly doporučeny právě Ing. Bernsteinem, šlo výpočet Q-h křivky u dolní podmínky na základě Manningova součinitele drsnosti *n* zjištěného podélného sklonu koryta. Tento model samozřejmě dával zcela jiné výsledky nadmořských výšek, zvláště v koncových dolních profilech. Výpočet byl proveden nakonec na základě kritické výšky v posledním profilu, aby se dal model kdykoli zopakovat a byla podmínka pro všechny modely stejná. Ovšem i tak si myslím, že tím nebyly okrajové podmínky zcela jasně určeny, ale pro kontrolu rozdílů výstupů z hydrodynamických modelů je tento postup vyhovující.

Pro účel této diplomové práce postačily zcela zjednodušené modely, které byly postaveny s cílem porovnat výstupy z hydrodynamických modelů. Jistě bych se přikláněl v další studii k využití delšího a hlavně širšího úseku toku. Postavil bych

zkalibrovaný model s využitím reálnějších údajů o drsnostech koryta a oblasti v okolí toku. A také bych použil data reálné povodňové situace pro přesnější porovnání geodeticky zaměřených dat a dat získaných leteckým laserovým skenováním.

#### <span id="page-50-0"></span>**8. Závěr**

Při mém šetření a vyhledávání informací pro diplomovou práci jsem zjistil, že problematika výškopisných dat a jejich použití v souvislosti s modelováním vodních toků a povodňových analýz je dlouhodobé téma. Nejzákladnější otázkou je, zda používat geodeticky zaměřená data, která se vyznačují tím, že jsou nejpřesnější, pokud je měření provedeno správně, ale na druhou stranu jejich sběr je nejpomalejší a asi i nejdražší. Nebo zda využít rychlejší, cenově dostupnou metodu leteckého laserového skenování. Hlavní roli při pořizování těchto výškopisných dat totiž jistě hraje kvalita, dostupnost a v neposlední řadě cena, ale také celistvost. A právě použití dat z LLS pro posuzování vodních toků, bylo předmětem této práce.

Hlavním cílem této diplomové práce bylo posouzení využitelnosti dat získaných leteckým laserovým skenováním v poslední generaci digitálního modelu reliéfu (DMR 5G) při tvorbě návrhu protipovodňových opatření ve srovnání s podklady geodetickým zaměřením. To bylo docíleno použitím DMT, jehož postup tvorby v prostředí GIS z dat leteckého laserového skenování byl v metodice popsán. Z DMT 5G byly vyexportovány příčné profily odpovídající svým polohopisem geodeticky zaměřeným, přičemž obsahovaly výškové souřadnice z DTM, což bylo také popsáno. Byly sestaveny 3 hydrodynamické modely, a to jak z geodetických podkladů, tak z dat digitálního modelu terénu. Třetí model počítal s N-letými průtoky sníženými o průtok, který byl naměřen během LLS. Byl také popsán postup vytvoření hydrodynamického modelu MIKE 11 pro různé varianty výpočtu. Potom byly porovnány samotné geometrické vstupy do těchto modelů, ve formě vykreslených příčných profilů.

V přímém porovnání geometrických vstupů do modelu bylo zjištěno, že dochází na podkladech LLS ke schematizaci příčných profilů koryta. Je tak oproti geodetickému zaměření nepřesná. Hlavní nedostatek je zapříčiněn neprostupností laserových paprsků vodní hladinou, které se od ní odrážení, takže získané body na toku jsou vlastně kótami vodní hladiny.

K největším rozdílům ve výškách hladin dochází, jak bylo zjištěno porovnáním výsledků modelů, když tok prochází úzkým prostorem, například úzkým zařízlým údolím. Odstraněním tohoto problému může být dodatečné zahloubení koryta.

Řešení odečtením průtoku, který byl zjištěn v daném toku během pořizování dat LLS, pozitivně ovlivní výsledky, ale jen do jisté míry, a to u malých průtoku. S většími průtoky se postupně efekt odečtení průtoku ztrácí. Pokud dojde k

vybřežení vody do širokého území i z geodeticky zaměřeného koryta, začínají se hodnoty nadmořských výšek a tím i šířek hladin postupně vyrovnávat, což mě přivádí ke zvážení možnosti použít data z DMR 5G spíše k mapování inundačních území, kde by mohly, díky své přesnosti a relativní jednoduchosti práce s nimi, nahradit leteckou fotogrammetrii. Na druhou stranu rozdíly hladin mezi geodetickými a DMT podklady, jsou v průměru u mého šetření do výšky 1 metru, u velkých průtoků se pohybují okolo 70 cm. K využití určení aktivních záplavových zón pro budoucí výstavbu by se takto získaná data využít dala.

Letecké laserové skenování, ale i pozemní se těší v poslední době velkému zájmu. Prochází obrovským vývojem, který je zaměřen především na zvyšování hustoty bodů, jak v horizontálním, tak vertikálním směru, ale i neustálého zpřesňování souřadnic jednotlivých bodů. V budoucnu se dá očekávat, že přesnost dosáhne takové úrovně, že bude možné k modelování povodňových rizik a událostí tato data využívat. A v daném čase řešit a modelovat nastalé situace na vodních tocích díky modelu TIN získaných LLS. Je třeba dále věnovat výzkumu této technologie velkou pozornost.

#### <span id="page-52-0"></span>**9. Přehled použité literatury**

**BRÁZDIL K., 2009:** *Projekt tvorby nového výškopisu území České republiky*. *Geodetický a kartografický obzor, ročník 55 (97), č. 7, s. 145-151.*

**BRÁZDIL K., 2012:** Technická zpráva k digitálnímu modelu reliéfu 5. generace (DMR 5G). *Zeměměřický úřad vojenský geografický a hydrometeorologický úřad, online: http://geoportal.cuzk.cz/Dokumenty/TECHNICKA\_ZPRAVA\_DMR\_5G.pdf, cit. 13. 1. 2015.*

**BŘEZKOVÁ L., 2006:** Předpovědní systém HYDROG. *In: ČHMÚ: Meteorologické a hydrologické vyhodnocení jarní povodně 2006 na území ČR. Český hydrometeorologický ústav, Praha: C51-C52, online: http://voda.chmi.cz/pov06/pdf/c52.pdf, cit. 20. 4. 2015.*

**Cenia, 2012:** Národní geoportál INSPIRE. *Národní geoportál INSPIRE, online: http:// geoportal.gov.cz/web/guest/home, cit. 13. 1. 2015.*

**ČGS, 2015:** Geologická mapa 1:25 000*. online: http://mapy.geology.cz/geocr\_25/, cit. 11. 4. 2015.*

**ČGS et ČÚZK, 2015:** Mapová aplikace, verze 1B.2. *online: http://www.geology.cz/app/ciselniky/lokalizace/show\_map.php?mapa=g50zj&y=774 300&x=1126100&r=2000&s=1&legselect=0, cit. 3. 2. 2015.*

**ČHMÚ, 2015:** Evidenční list hlásného profilu č. 127. *online: http://hydro.chmi.cz/hpps/hpps\_prfbk\_detail.php?seq=307230, cit. 16. 2. 2015.*

**ČUZK, 2015a:** Ortofoto mapový podklad. *online: http://geoportal.cuzk.cz/WMS\_ORTOFOTO\_PUB/WMService.aspx, cit. 3. 2. 2015.*

**ČUZKa, 2015:** Výškopis – úvod. *online: http://geoportal.cuzk.cz/(S(3jqz0fqrz11gajsyjyj32ng0))/Default.aspx?mode=TextMet a&text=vyskopis&side=vyskopis&head\_tab=sekce-02-gp&menu=30, cit. 21. 4. 2015.*

**DHI, 2003:** MIKE 11 – a Modelling System for Rivers and Channels: Short Introduction Tutorial. *Danish Hydraulic Institute, Hørsholm, Denmark, 88 s., online: https://www.tu-braunschweig.de/Medien-DB/geooekologie/mike-11-shortintroduction-tutorial.pdf, cit. 3. 3. 2015.*

**DHI, 2007:** MIKE SHE User Manual Volume 1: User Guide. *Danish Hydraulic Institute, Hørsholm, Denmark, 396 s., online: http://www.hydroasia.org/jahia/webdav/site/hydroasia/shared/Document\_public/Proj ect/Manuals/WRS/MIKE\_SHE\_UserGuide.pdf, cit. 5. 4. 2015.*

**DHI, 2007a:** MIKE 21 FLOW MODEL Hydrodynamic Module User. *Danish Hydraulic Institute, Hørsholm, Denmark, 90 s., online: http://www.hydroasia.org/jahia/webdav/site/hydroasia/shared/Document\_public/Proj Pro/Manuals/WRS/MIKE21\_HD.pdf, cit. 20. 4. 2015.*

**DOLANSKÝ T., 2004:** Lidary a letecké laserové skenování. *Univerzita J. E. Purkyně, Ústí nad Labem, 100 s., online: http://wvc.pf.jcu.cz/ki/data/files/160lidaryweb.pdf, cit. 3. 4. 2015.*

**DRBAL K. et al. 2009:** Metodika tvorby map povodňového nebezpečí a povodňových rizik. *Ministerstvo životního prostředí, 87 s. online: http://www.mzp.cz/C1257458002F0DC7/cz/sber\_sprava\_vystupnich\_dat/\$FILE/OF OF-DALSI\_INFORMACE-20100609.pdf, cit. 21. 4. 2015.*

**DUŠÁNEK P., 2012:** GIS Ostrava 2014: Nové výškopisné mapování České republiky. *online: http://gis.vsb.cz/GIS\_Ostrava/GIS\_Ova\_2014/sbornik/papers/gis2014526faa8a434e f.pdf, cit. 16. 3. 2015.*

**FIALA R., 2011:** Laserové skenování – principy. *online: http://www.gis.zcu.cz/projekty/Geomatika\_multimedialne/FGM/fgm-lls-principy.pdf, cit. 21. 4.2015*

**Geoportal, 2015:** Mapový podklad. *online: http://geoportal.gov.cz/arcgis/services, cit. 21. 4. 2015.*

**GRAHAM D. N. et BUTTS M. B., 2005:** Flexible Integrated Watershed Modeling with MIKE SHE. *In Singh V. P. et Frevert D. K. (eds): Watershed Models. CRC Press, Boca Raton, Florida : 245-272, online: http://www.dhigroup.com/upload/dhisoftwarearchive/papersanddocs/waterresources /MSHE\_Book\_Chapter/MIKE\_SHE\_Chp10\_in\_VPSinghDKFrevert.pdf, cit. 15. 4. 2012.*

**HELKA D., 2006:** Předpovědní systém AquaLog. *In: ČHMÚ: Meteorologické a hydrologické vyhodnocení jarní povodně 2006 na území ČR. Český*

*hydrometeorologický ústav, Praha: C45-C50, online: http://voda.chmi.cz/pov06/pdf/kap15.pdf, cit. 20. 4. 2015.*

**Hydotec, 2012:** NASIM – Software für die Hydrologie. *Hydrotec Ingenierurgesellschaft für Wasser und Umwelt, online: http://www2.hydrotec.de/vertrieb/nasim, cit. 20. 4. 2015.*

**JENÍČEK M., NONDEK L., NESMĚRÁK I. et KOBLÍŽKOVÁ E., 2011:** Aplikace modelů v oblasti životního prostředí. *CENIA, Česká informační agentura životního prostředí, Praha, 276 s.*

**KESTŘÁNEK J., KŘÍŽ H., NOVOTNÝ S. et PÍŠE J., 1984:** Zeměpisný lexikon ČSR: Vodní toky a nádrže. *Academia Praha, 316 s.*

**KOŠKOVÁ R. et NĚMEČKOVÁ S., 2009:** Assessment of Evapotranspiration Simulations in the Malše Basin. *Soil & Water Research 4/2: 111-122, online: http://www.agriculturejournals.cz/publicFiles/17563.pdf, cit. 20. 4. 2015.*

**KOŠUT M. et LEVITUS V., 2012:** Charakteristiky toků a povodí ČR. *Výzkumný ústav vodohospodářský T. G. Masaryka, Praha, online: http://www.dibavod.cz/24/charakteristiky-toku-a-povodi-cr.html, cit. 12. 1. 2015.*

**KOUDELKA P., VOKURKA A., DAVID V., DOSTÁL T., UHLÍŘOVÁ K. et VRÁNA K., 2006:** Studie odtokových poměrů v povodí Weisseritz část IV.: Modelování proudění vody nivou za povodňových stavů. *České vysoké učení technické v Praze, Praha, 47 s., online: http://storm.fsv.cvut.cz/granty/emtal/cesky/EMTAL\_CVUT\_Praha\_cast\_IV.pdf, cit. 20. 4. 2015.*

**MINISTERSTVO ZEMĚDĚLSTVÍ ČR, 2015:** Centrální evidence vodních toků. *online: http://eagri.cz/public/web/mze/voda/aplikace/cevt.html, cit. 12. 1. 2015.*

**NEITSCH S. L., ARNOLD J. G., KINIRY J. R. et WILLIAMS J. R., 2011:** Soiland Water Assessment Tool Theoretical Documentation: Version 2009. *Texas Water Resources Institute, Texas, 618 s., online: http://twri.tamu.edu/reports/2011/tr406.pdf, cit. 20. 4. 2015.*

**NETOPIL R., BRÁZDIL R., DEMEK J. et PROŠEK P., 1984:** Fyzická geografie I. *SPN, Praha, 273 s.*

**ORŠULÁK T. et PACINA J., 2015: 3D** Modelování a virtuální realita, CEVRAMOK-*Centrum pro virtuální realitu a modelování krajiny, Ústí nad Labem, 63 s., online: http://cevramok.ujep.cz/files/opora-3.pdf, cit. 21. 4. 2015.*

**PAVELKA K., 2009:** Fotogrammetrie 1. *Vydavatelství ČVUT, Praha, 200 s.*

**ŘÍMAN J. et ŠTĚPANEK M., 1986:** Malá československá encyklopedie, díl 4.. *Academia, Praha: 992 s.*

**SCHARFFENBERG W. A., 2001:** Hydrologic Modeling System HEC-HMS: User's Manual. *U. S. Army Corps of Engineers, Davis, California, 178 s., online: http://www.hec.usace.army.mil/software/hec-*

*hms/documentation/CPD74A\_2001Jan.pdf, cit. 15. 4. 2015.*

**SMITH M. B., KOREN V. I., WELLS E., WANG D. et ZHANG Z., 2000:** Evaluation of the Advantages of the Continuous SAC-SMA Model over an Event API Model. *National Oceanic and Atmospheric Administration's National Weather Service, Silver Spring, Maryland, 3 s., online: http://www.nws.noaa.gov/oh/hrl/papers/ams/ams\_2000\_1.2.pdf, cit. 15. 4. 2015.*

**SYNEK J. et al, 2005:** Ottova obrázková encyklopedie Česká republika. *Ottovo nakladatelství, s. r. o., Praha, 208 s.*

**ŠTĚPÁNOVÁ M., 2010**: Mapy Podnebí Česka v prostředí Google Maps. *Český hydrometeorologický ústav, Univerzita Palackého v Olomouci, online: http://gislib.upol.cz/app/stepanova10/map.html, cit. 1. 2. 2015.*

**ŠTRONER M.,** Letecké laserové skenování. *Online: https://www.google.cz/url?sa=t&rct=j&q=&esrc=s&source=web&cd=6&ved=0CE0QF QFj&url=http%3A%2F%2Fk154.fsv.cvut.cz%2F~stroner%2FLSK%2F154LSK\_pred \_5\_2008.ppt&ei=B\_A1Vb-vGcn3aqu6gLAI&usg=AFQjCNFj-tk1s91PbVXStJ4ZM-OC59xecg&sig2=DqUKIuCbxdynN3Mv8i1k4A&bvm=bv.91071109,d.d2s&cad=rja, cit. 21. 4. 2015.*

**Trasovník, 2012:** *online: http://www.trasovnik.cz/k\_ainfcr/klimapis/klimapis.asp,cit, cit. 1. 2. 2015.*

**VÚV TGM, 2012:** Vodní toky: Výpis dat vybraného objektu. *Výzkumný ústav vodohospodářský T. G. Masaryka, v. v. i., Praha, online: http://heis.vuv.cz/data/webmap/isapi.dll?GEN=LSTD&MAP=vtu&MU=CZ&TM=1110*

*100001000000000000000S0SLANG%3DCS-CZ&TS\_PAGE=0&LANG=CS-CZ&SORT=DLK\_TOK&PAGE=1177, cit. 4. 2. 2015.*

**VÚV TGM, 2012a:** Vodní toky, vodní plochy, hydrologická povodí. *Výzkumný ústav vodohospodářský T. G. Masaryka, v. v. i., Praha, online: http://heis.vuv.cz/data/webmap/isapi.dll?map=vtu&, cit. 4. 2. 2012.*

**WARNER J. C., BRUNNER G. W., WOLFE B. C. et PIPER S. S., 2010:**  HECRAS, River Analysis System Applications Guide: Version 4.1. *US Army Corps of Engineers, Davis, California, 351 s., online: http://www.hec.usace.army.mil/software/hec-ras/documentation/HEC-RAS\_4.1\_Applications\_Guide.pdf, cit. 20. 4. 2015.*

**Zeměpis, 2015:** *online: http://www.zemepis.com/slmapycr.php, cit. 3. 4. 2015.*

# <span id="page-57-0"></span>**10. Seznam obrázků a tabulek v textu**

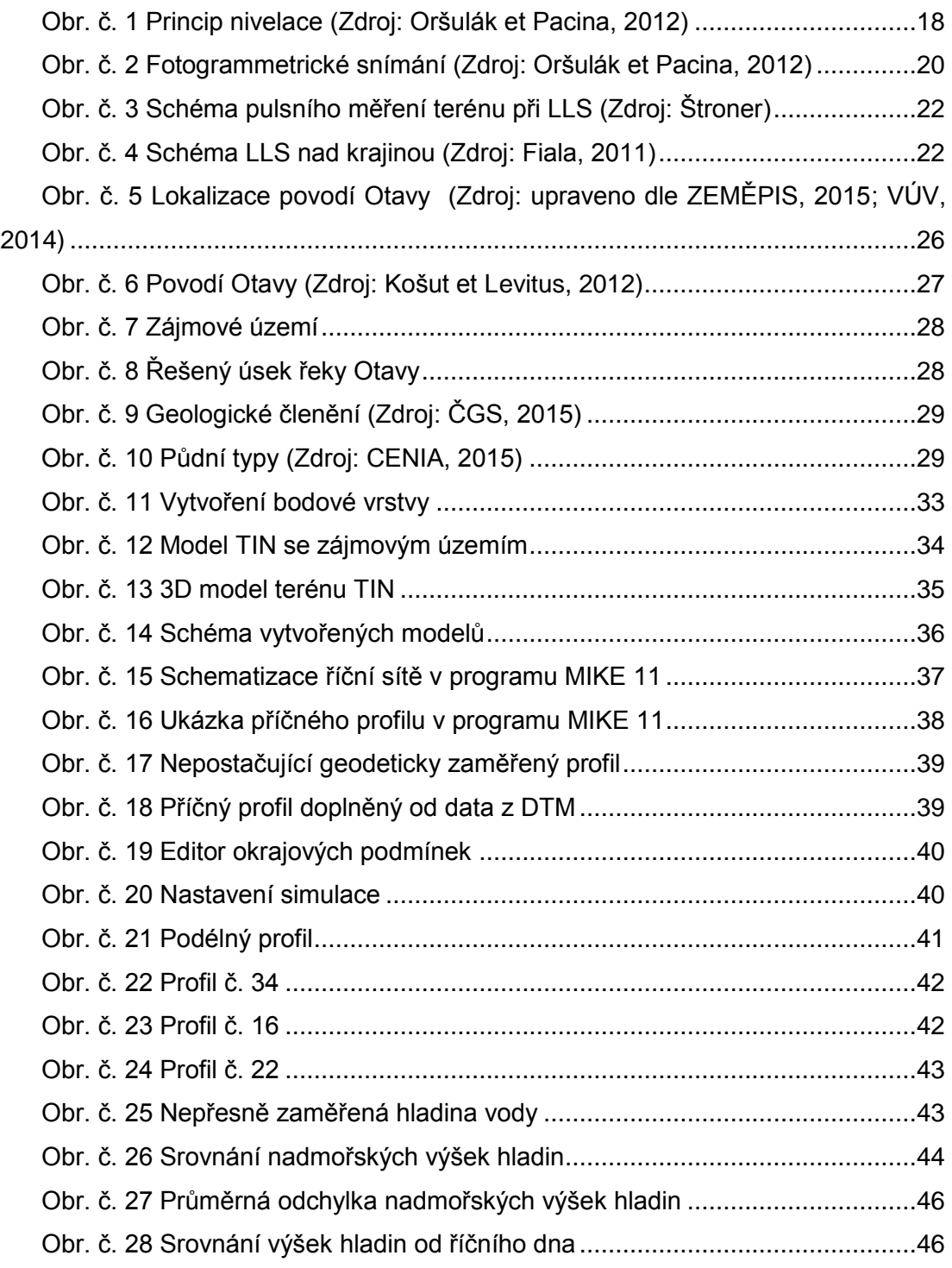

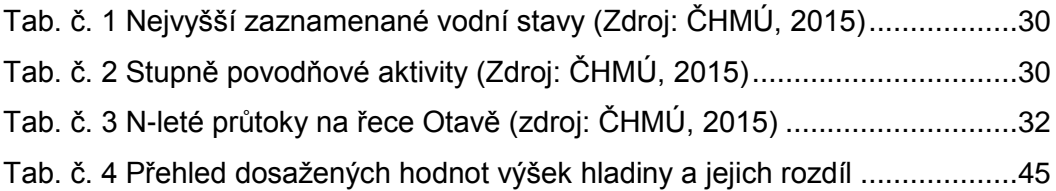

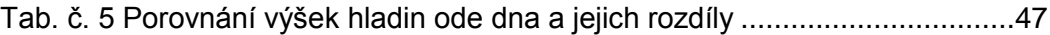

# <span id="page-59-0"></span>**11. Přílohy**

# <span id="page-59-1"></span>**11.1 Evidenční list hlásného profilu č. 127**

| Evidenční list hlásného profilu č.127 |                   |                                                |                              |                                   |                         |                             |                               |                          |  |  |
|---------------------------------------|-------------------|------------------------------------------------|------------------------------|-----------------------------------|-------------------------|-----------------------------|-------------------------------|--------------------------|--|--|
| Stanice kategorie: A                  |                   |                                                |                              |                                   |                         |                             |                               |                          |  |  |
| Tok:<br>Otava                         |                   |                                                | Stanice:                     | Písek                             |                         |                             |                               |                          |  |  |
| Kraj:                                 | Jihočeský kraj    |                                                | ORP:                         | Písek                             |                         | Obec:                       |                               | Písek                    |  |  |
| Provozovatel stanice:                 |                   |                                                | ČHMÚ České Budějovice        |                                   |                         |                             | Předpovědní profil ČHMÚ<br>PP |                          |  |  |
| Centrum automatického sběru dat:      |                   |                                                | RPP ČHMÚ České Budějovice    |                                   |                         |                             |                               |                          |  |  |
| Staničení:                            | 24.70             | Číslo hydrologického pořadí:                   |                              |                                   | 1-08-03-101             |                             |                               |                          |  |  |
| Plocha povodí:                        | 2913,7            | [km²]                                          | Zeměpisné souřadnice:        |                                   | 140847 v.d. 491849 s.š. |                             |                               |                          |  |  |
| Nula vodočtu:                         | [m.n.m.]<br>353,9 |                                                | Procento plochy povodí toku: |                                   | 75,9                    |                             |                               |                          |  |  |
| Stupně povodňové aktivity:            |                   | [cm]                                           | $[m^3.s^{-1}]$               |                                   |                         | Platnost SPA pro úsek toku: |                               |                          |  |  |
| bdělost                               |                   | 250                                            | 140                          | soutok s Blanicí - ústí do Vltavy |                         |                             |                               |                          |  |  |
| pohotovost                            |                   | 320                                            | 219                          | Kritické místo:                   |                         |                             |                               |                          |  |  |
| ohrožení                              |                   | 380                                            | 301                          | Písek                             |                         |                             |                               |                          |  |  |
| Průměrný roční stav:                  | 94                | [cm]                                           | N-leté průtoky:              | Q,                                | Q,                      | $Q_{10}$                    | $Q_{50}$                      | $Q_{100}$                |  |  |
| Průměrný roční průtok:                | 23.4              | $[m^3s^3]$                                     | $[m^3s^1]$                   | 146                               | 300                     | 394                         | 680                           | 837                      |  |  |
| Odesilatel zpráv:                     |                   | Četnost hlášení SPA:                           | Ι.                           | 2 x denně                         |                         |                             |                               |                          |  |  |
|                                       |                   |                                                | II                           | 3 x denně                         |                         |                             |                               |                          |  |  |
|                                       |                   |                                                | III.                         | 3 hodinové hlášení                |                         |                             |                               |                          |  |  |
| Odesilatel podá zprávu:               |                   |                                                | Spojení na adresáta:         | Přijemce dále vyrozumí:           |                         |                             |                               |                          |  |  |
| Nejvyšší zaznamenané vodní stavy:     |                   |                                                | Mapa v měřitku 1:50 000 :    |                                   |                         |                             |                               |                          |  |  |
| $V. - XI.$<br>[cm]                    |                   | $XII. - IV.$<br>[cm]                           |                              |                                   |                         |                             |                               |                          |  |  |
| 880 13.08.2002                        |                   | 508 21.12.1993                                 |                              |                                   |                         |                             |                               |                          |  |  |
| 593 09.07.1954                        |                   |                                                |                              |                                   |                         |                             |                               |                          |  |  |
| 428 20.07.1981                        |                   |                                                | 80                           |                                   | U Robinsona             |                             | REDM                          |                          |  |  |
| 391 18.06.1979                        |                   |                                                | brovna                       |                                   |                         |                             |                               |                          |  |  |
| 356 03.08.1991                        |                   |                                                | žid. hřbitov                 | prûm                              |                         |                             |                               |                          |  |  |
| 350 23.08.1977                        |                   |                                                | PISEI                        |                                   |                         |                             |                               |                          |  |  |
| 338 23.07.1980                        |                   |                                                |                              |                                   |                         |                             |                               |                          |  |  |
| 338 11.06.1965                        |                   |                                                |                              |                                   |                         | kamen<br>most-              |                               |                          |  |  |
| Popis umístění profilu :              |                   |                                                |                              |                                   |                         | Elektrarna                  |                               | rachens                  |  |  |
| Pražském předměstí, levý břeh         |                   | cca 50 m po proudu od pěší lávky v sídlišti na |                              |                                   |                         |                             |                               |                          |  |  |
|                                       |                   |                                                | 127                          |                                   |                         |                             |                               | [Generováno: 16.02.2015] |  |  |

Český hydrometeorologický ústav, Hlásná a přepovědní povodňová služba

Aplikace vyrobena firmou Hydrosoft Veleslavín s.r.o.

<span id="page-60-0"></span>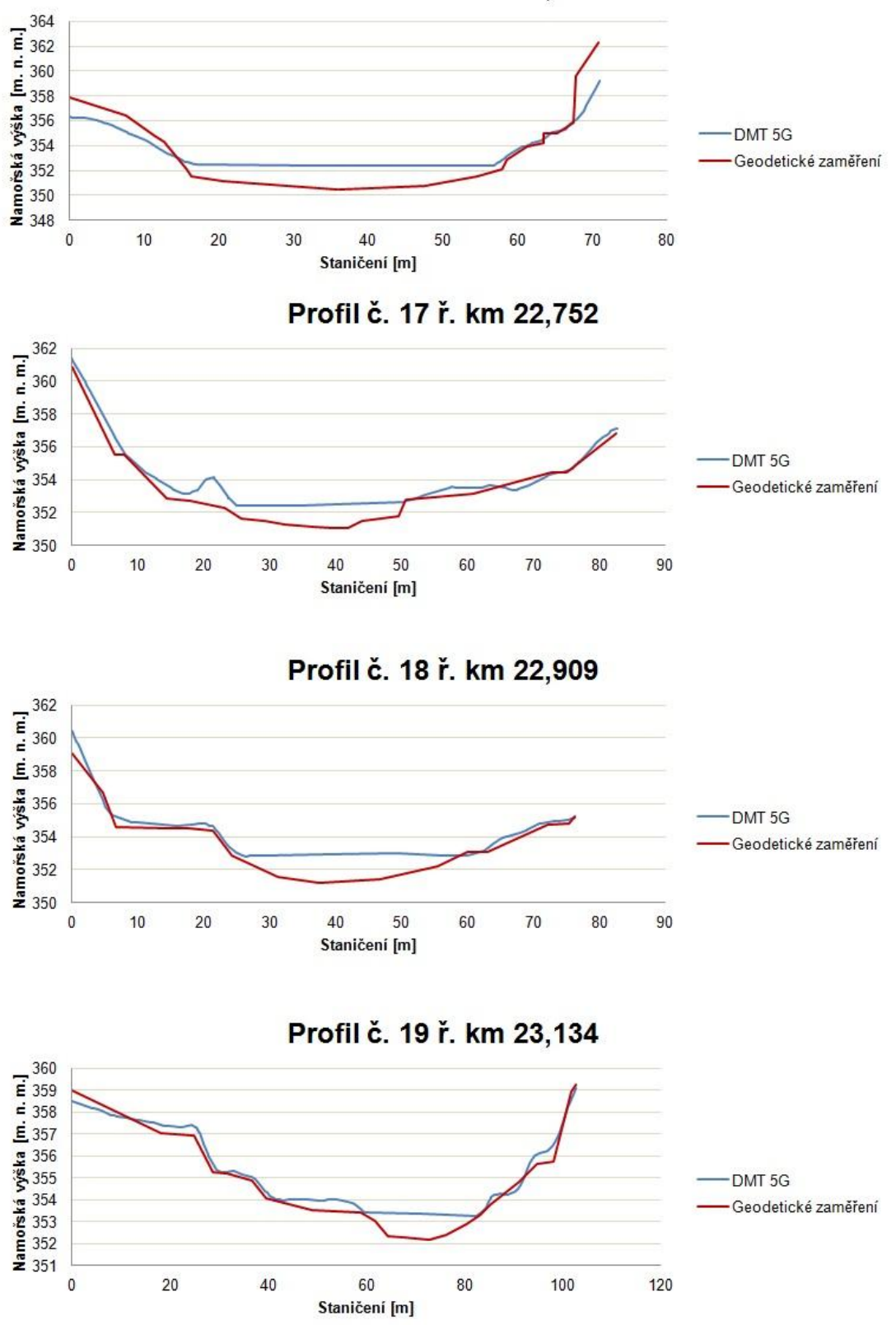

Profil č. 16 ř. km 22,571

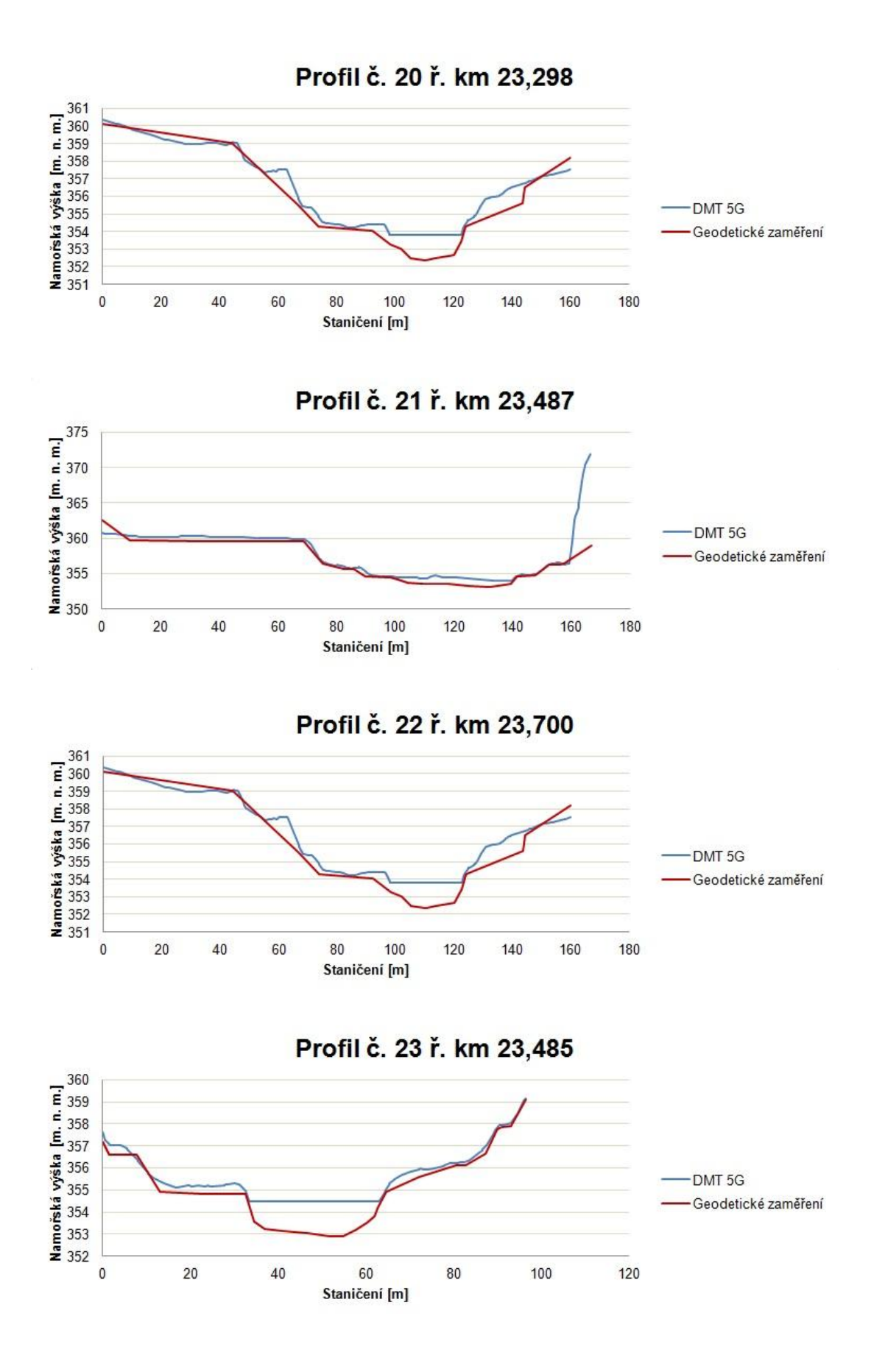

![](_page_62_Figure_0.jpeg)

![](_page_63_Figure_0.jpeg)

![](_page_64_Figure_0.jpeg)

<span id="page-64-0"></span>![](_page_64_Picture_197.jpeg)

![](_page_64_Picture_198.jpeg)

![](_page_65_Picture_620.jpeg)

![](_page_66_Picture_620.jpeg)

![](_page_67_Picture_569.jpeg)

# <span id="page-67-0"></span>**11.4 Tabulka přehledu dosažených hodnot výšek hladiny ode dna koryta a jejich rozdíl**

![](_page_67_Picture_570.jpeg)

![](_page_68_Picture_618.jpeg)

![](_page_69_Picture_618.jpeg)

![](_page_70_Picture_347.jpeg)